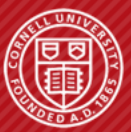

**Cornell University Computer Systems Laboratory** 

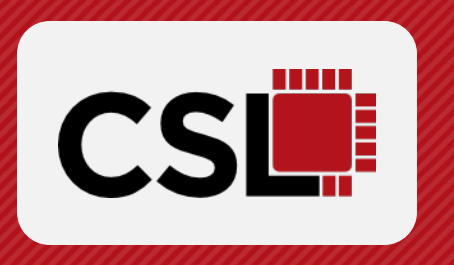

# **Symbolic Elaboration: Checking Generator Properties in Dynamic Hardware Description Languages**

Peitian Pan, Shunning Jiang, Yanghui Ou, **Christopher Batten** MEMOCODE @ Hamburg, Germany September 22nd, 2023

### **Motivation: Workflow with Static Hardware Description Languages**

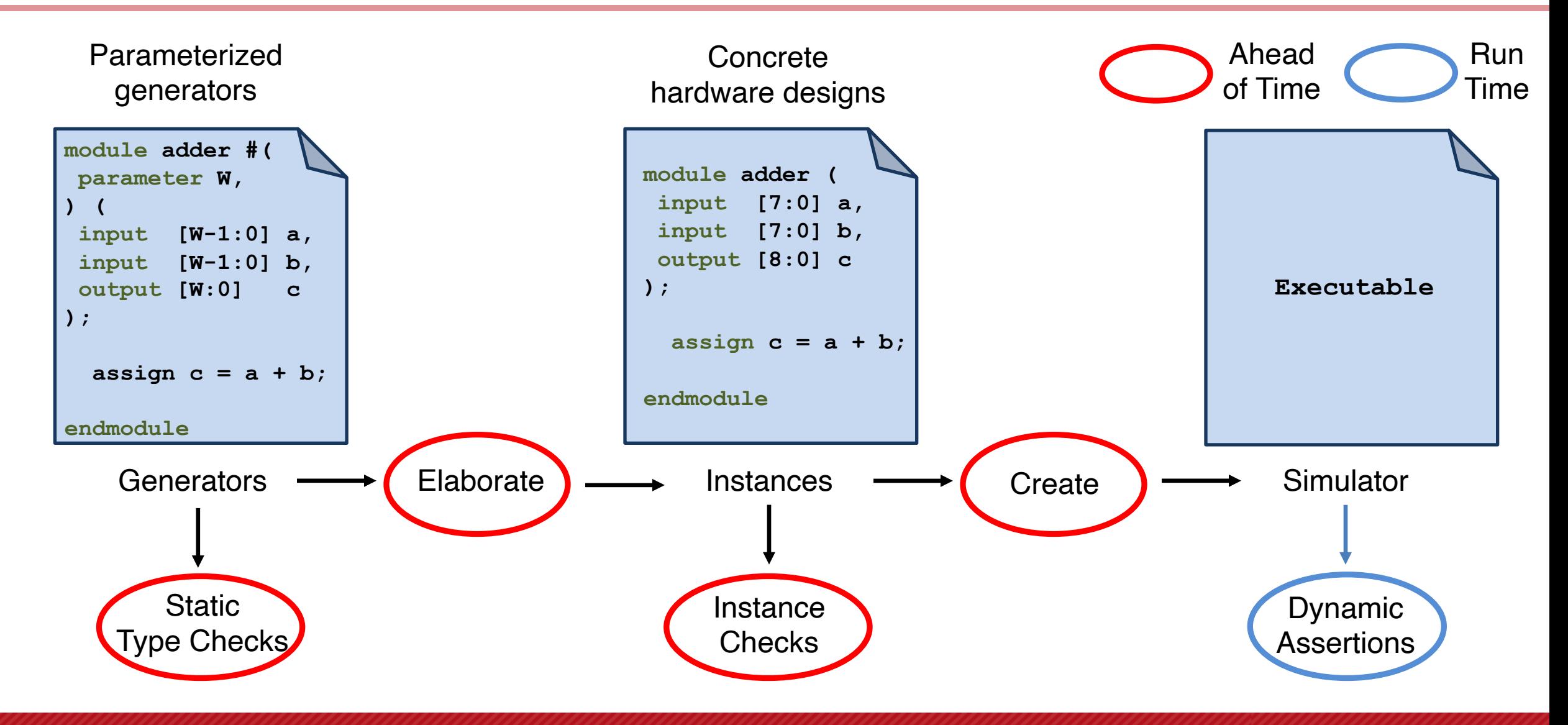

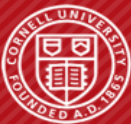

### **Motivation: Workflow with Dynamic Hardware Description Languages**

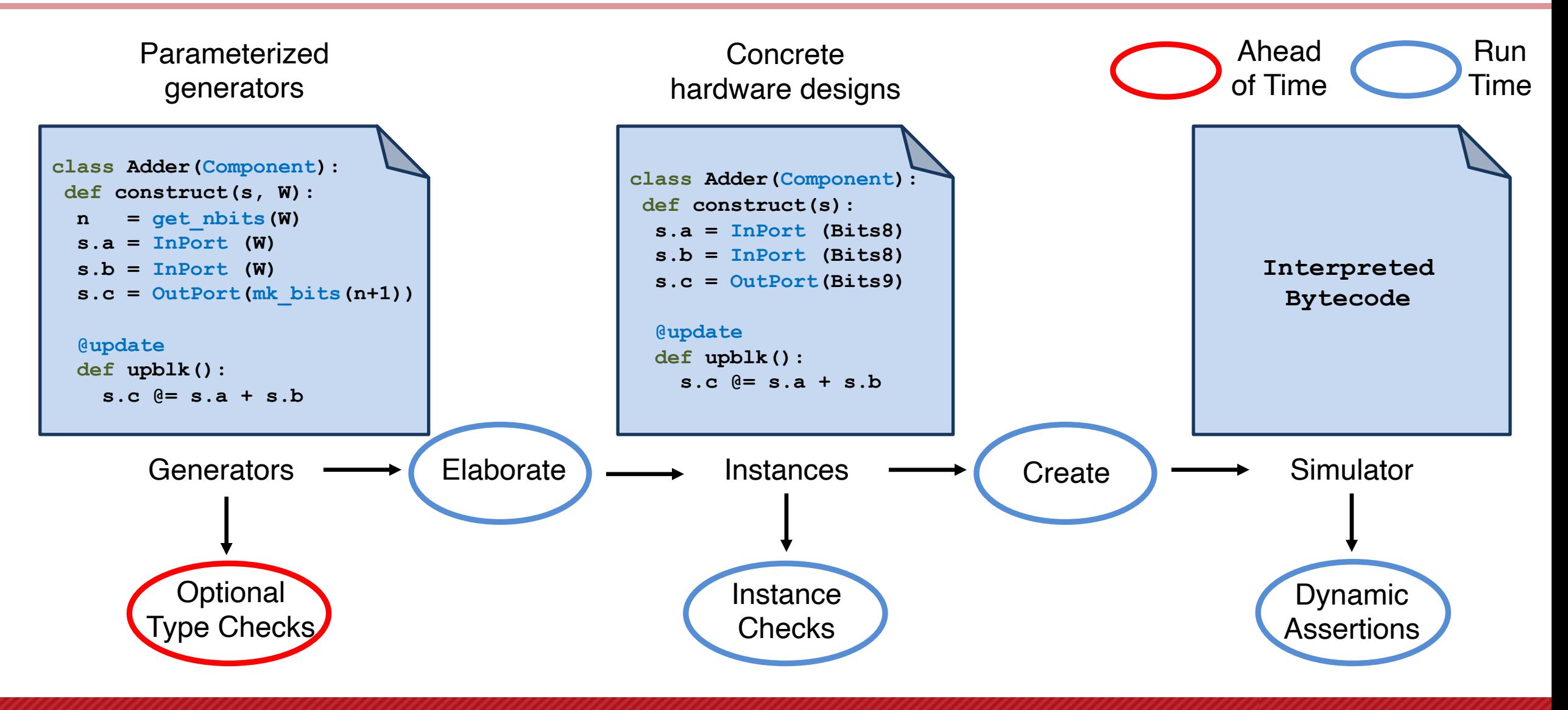

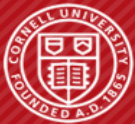

### **Motivation: Workflow with Dynamic Hardware Description Languages**

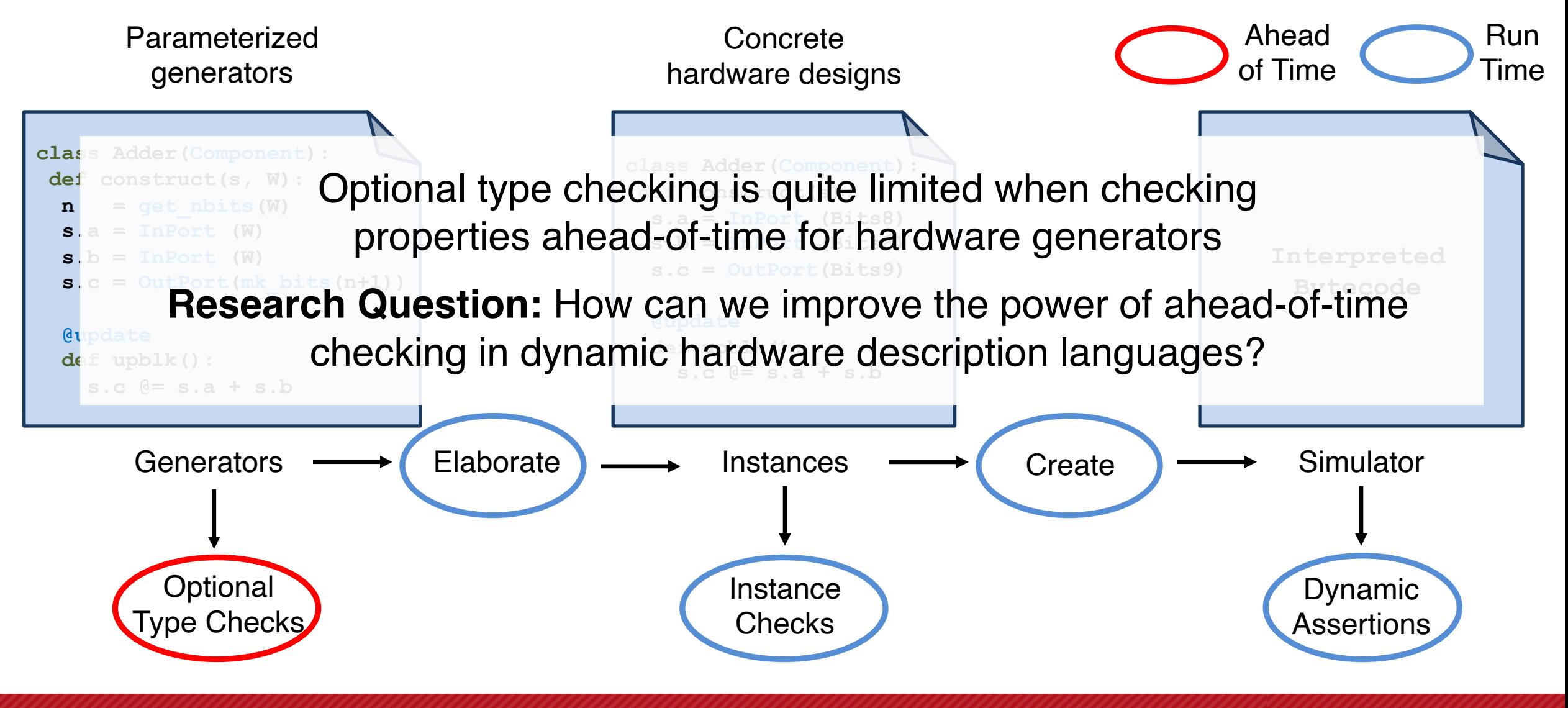

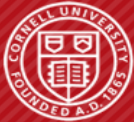

### **Motivation: Workflow with Dynamic Hardware Description Languages**

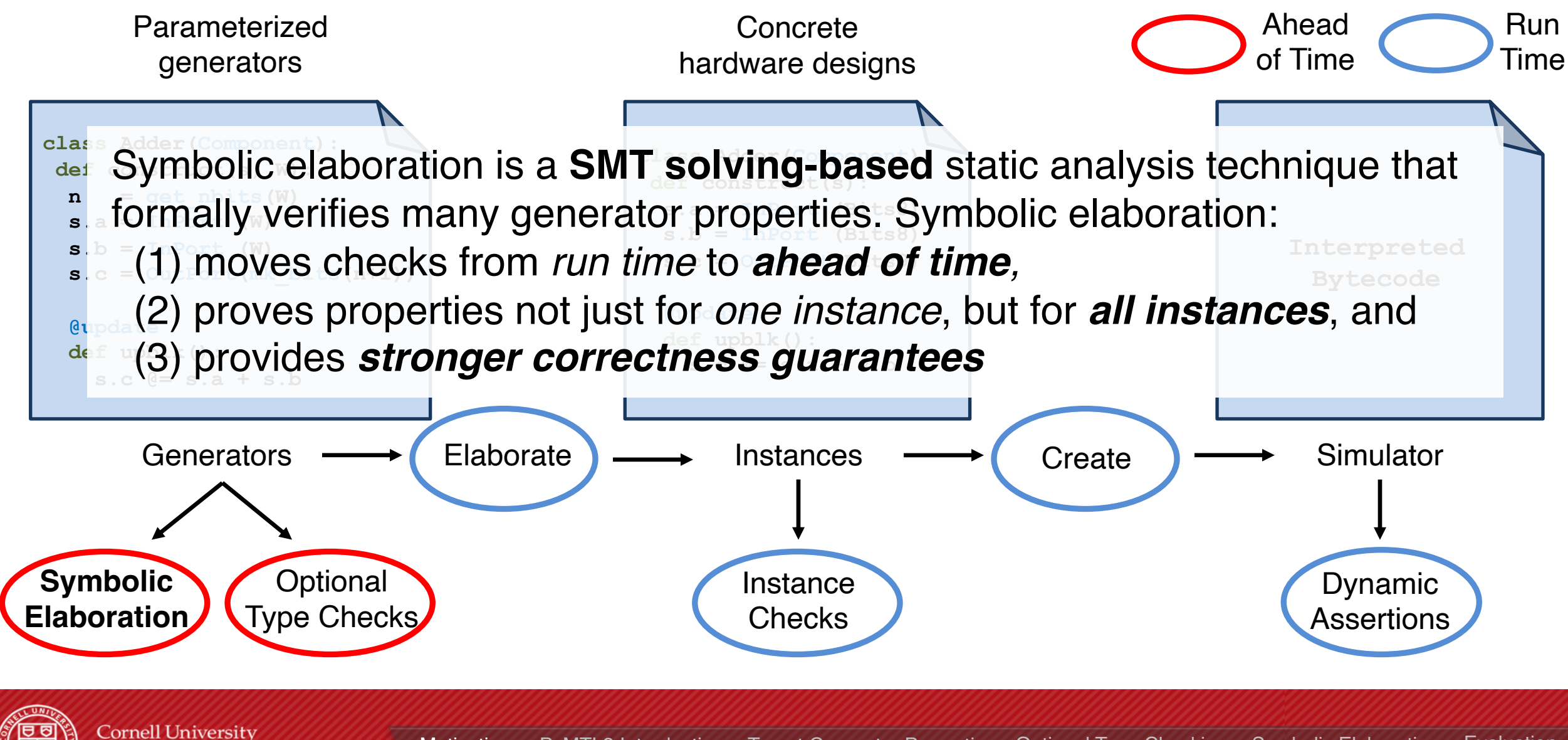

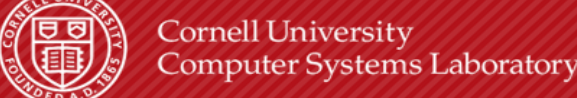

# **Symbolic Elaboration: Checking Generator Properties in Dynamic Hardware Description Languages**

### **Motivation**

PyMTL3 Framework

Target Generator Properties

Optional Type Checking

Symbolic Elaboration

Evaluation

**Cornell University** 

**Computer Systems Laboratory** 

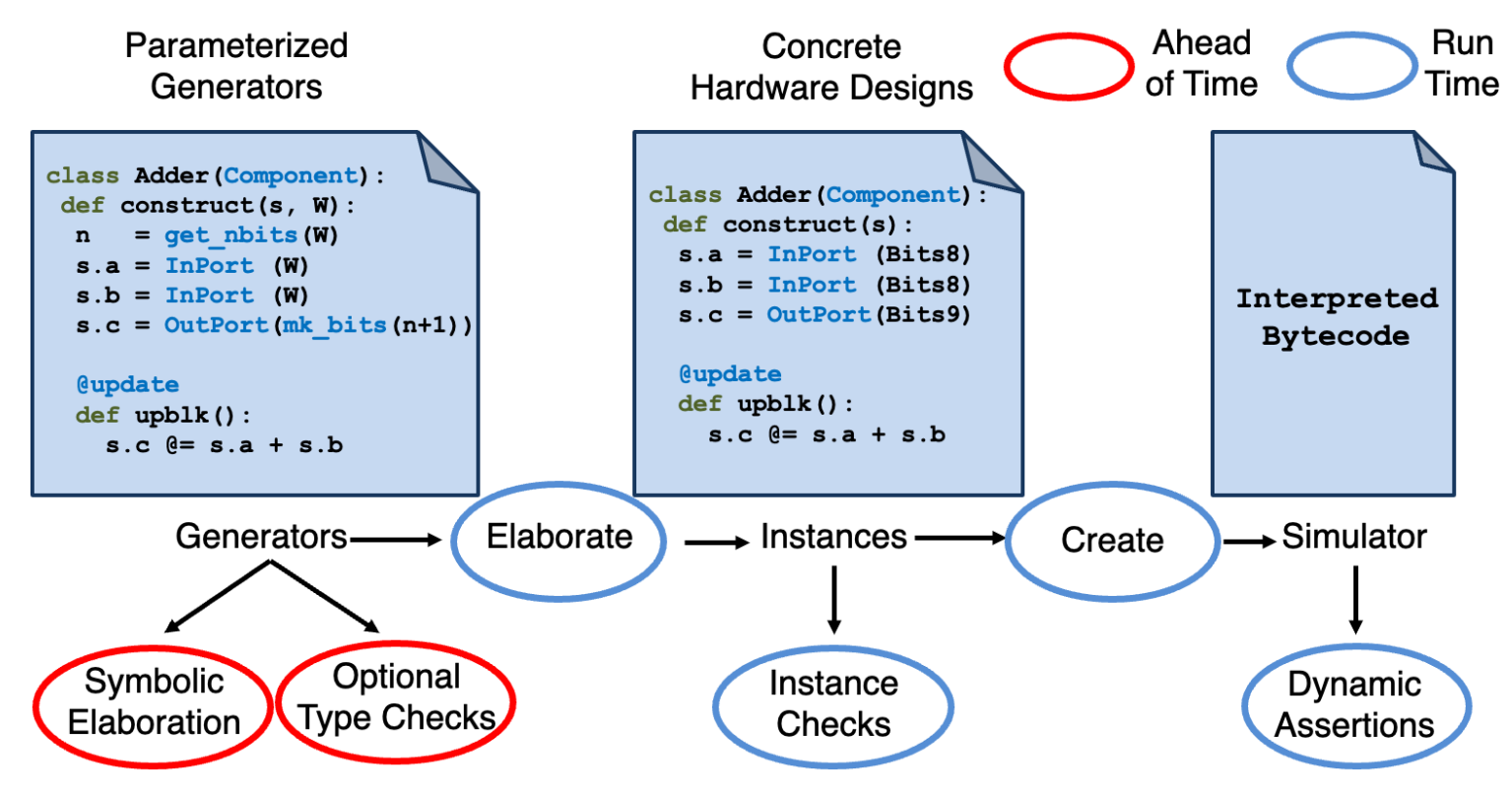

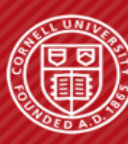

# **Hardware Development Workflow with PyMTL3**

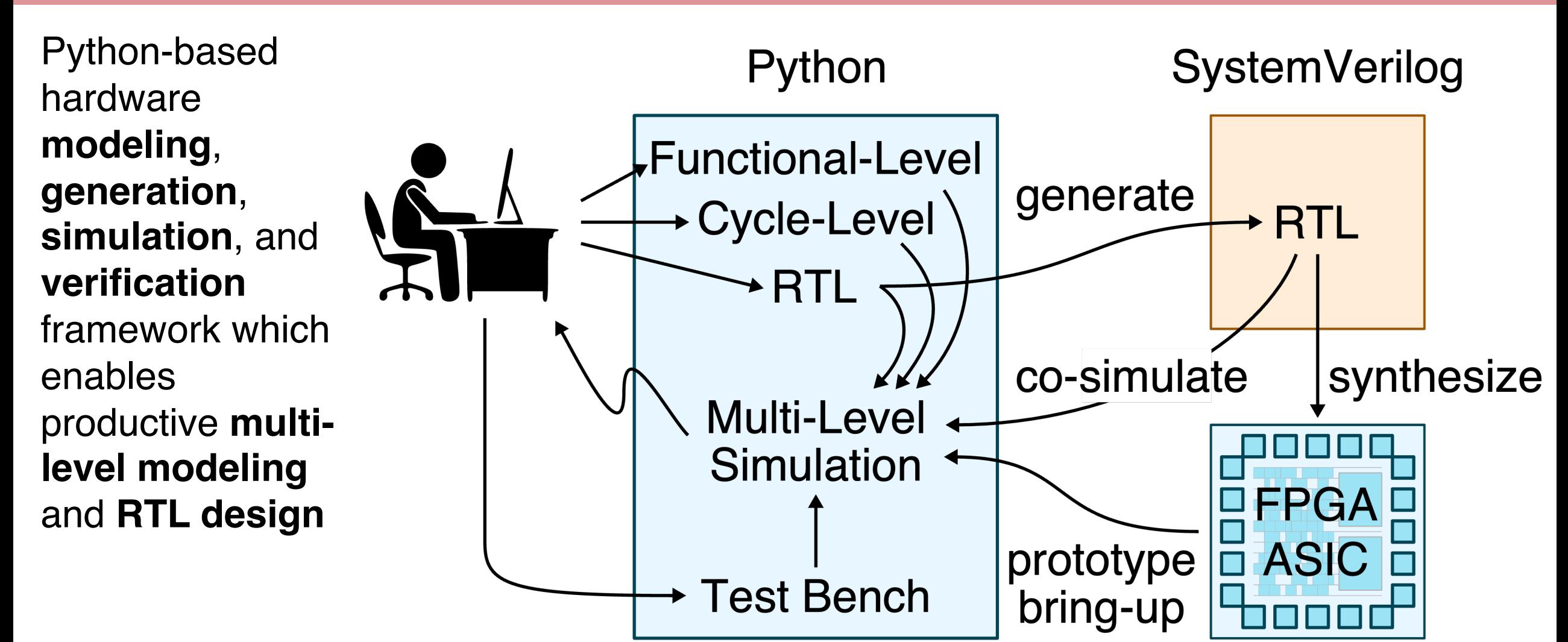

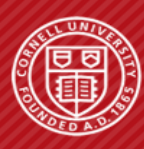

# **RTL Modeling Example in PyMTL3**

```
from pymtl3 import *
```

```
class RegIncrRTL( Component ):
  def construct( s, N ):
    s.in_ = InPort ( N )
   s.out = OutPort(N) s.tmp = Wire ( N )
    s.result = Wire ( N )
```

```
 @update_ff
```

```
 def seq_logic():
   s.tmp <<= s.in_
```

```
 @update
```

```
 def comb_logic():
   s.result @= s.tmp + 1
```

```
 connect( s.result, s.out )
```
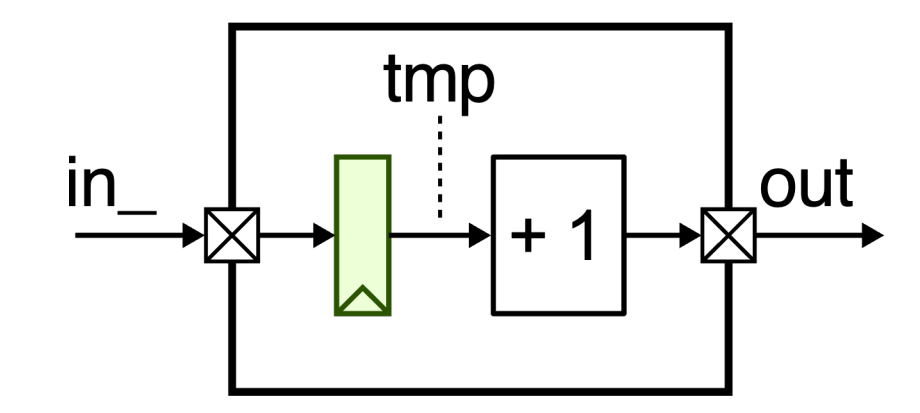

- Hardware modules are Python classes derived from **Component**
- **construct** method for constructing hardware
- **ports** and **wires** for signals
- **update** blocks for modeling combinational and sequential logic
- **connect** for modeling structural connections

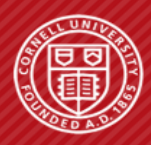

### **PyMTL3 in Academic Chip Tapeouts P** in Acodemic Chip Tenesute

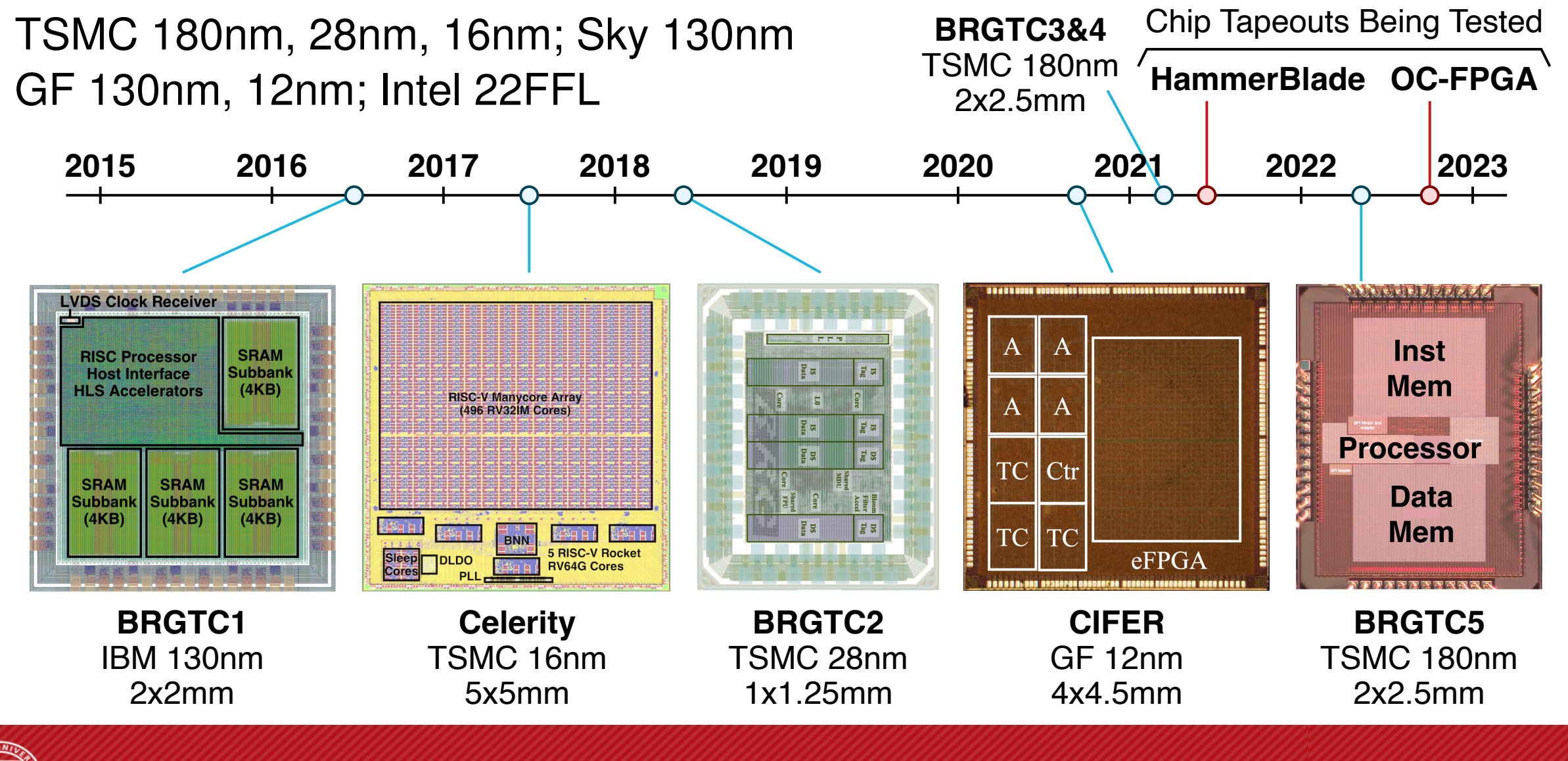

Motivation PyMTL3 Introduction Target Generator Properties Optional Type Checking Symbolic Elaboration Evaluation Cornell University<br>Computer Systems Laboratory Motivation PyMTL3 Introduction

I Crossbar interconnects

Slid 7 of 27

# **Symbolic Elaboration: Checking Generator Properties in Dynamic Hardware Description Languages**

### **Motivation**

PyMTL3 Introduction

### Target Generator Properties

Optional Type Checking

Symbolic Elaboration

Evaluation

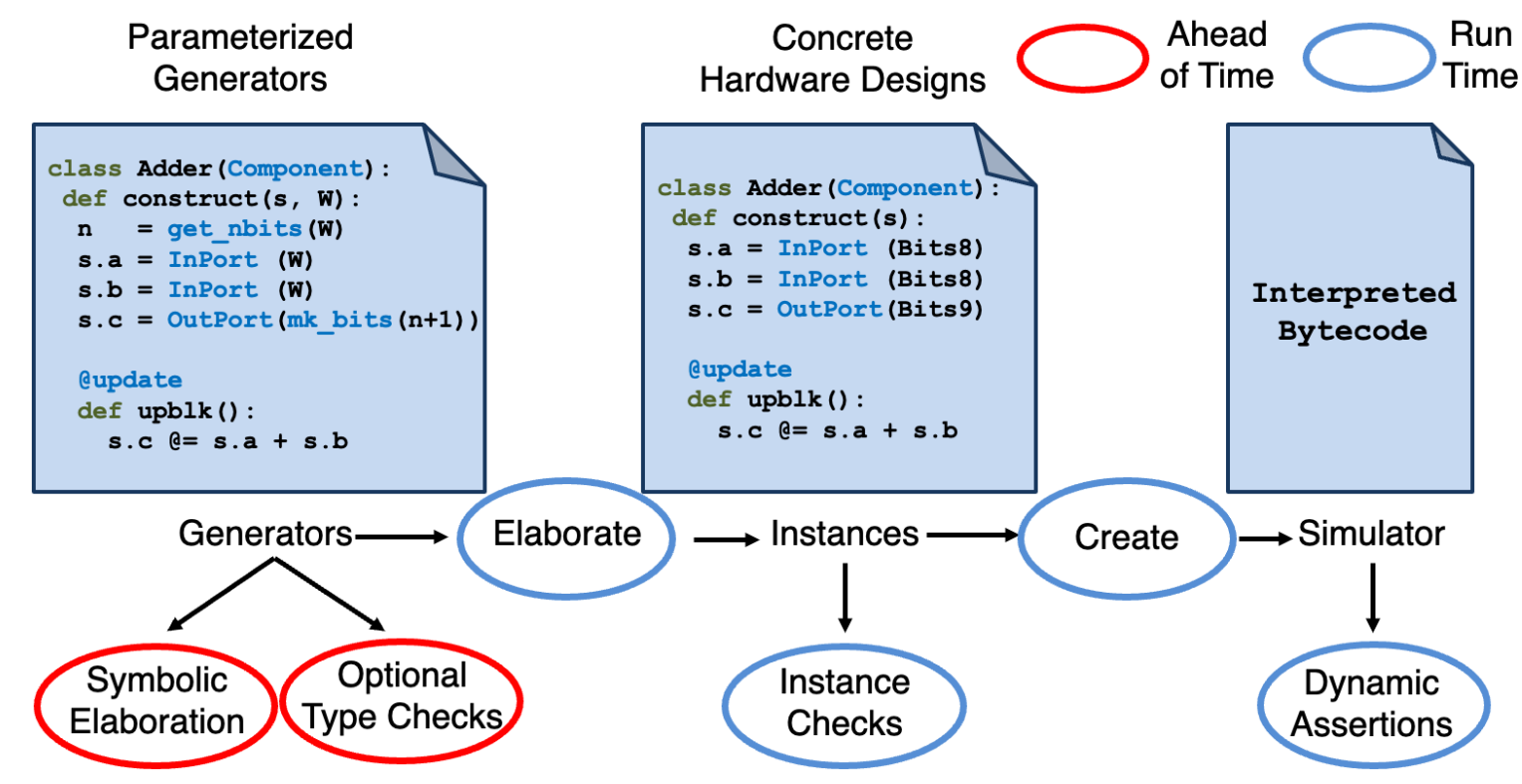

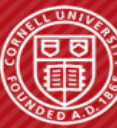

# **Target Property #1: Matching Bitwidths**

N/M Connector Example

In a generator, the bitwidths of signals in a structural connection or a binary operation must be the same.

Existing dynamic HDLs only check for matching bitwidths on *instances*, not *generators*

```
# Declare Component
class NMConn(Component):
 def construct(s, N, M):
   s.a = InPort (N)
  s.b = OutPort(M)
```
 **# Only valid if N == M connect(s.a, s.b)**

**# Instantiate Component dut1 = NMConn(Bits32, Bits32) dut1.elaborate() # Pass!**

**dut2 = NMConn(Bits16, Bits32) dut2.elaborate() # Fail!**

#### **% pytest matching\_bitwidths.py -s**

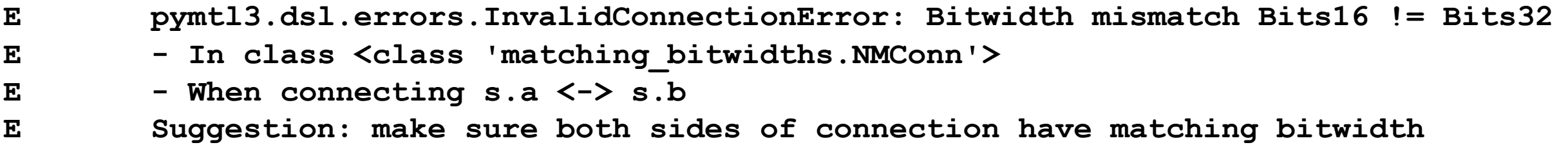

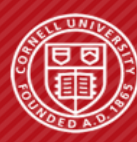

## **Target Property #2: Bounded Array Indexing**

into arrays must be greater than or equal to 0 and less than the array length.

Existing dynamic HDLs only check for out-of-bound array indices on *instances*, not *generators*

Example bug couldn't be caught with square reconfigurable arrays

### In a generator, the static indices **Reconfigurable Array Example**

```
# Declare Component
class RA(Component):
 def construct(s, r, c, W):
 s.recv_n = [RecvIfc(W) for _ 
in range(c)]
s. pes = [PE(W) for \_ in range(r * c)] for y in range(r):
    for x in range(c):
    if \, y == r - 1: # Index out-of-range bug; only triggered if r > c
      # Correct index: y*c+x
      connect(s.pes[y*r+x].recv[N].msg, s.recv_n[x].msg)
                                               r
                                                      c
```
recv\_n[x].msg

**# Instantiate Component dut1 = RA(8, 8, Bits32) dut1.elaborate() # Pass! dut2 = RA(16, 8, Bits32) dut2.elaborate() # Fail! % pytest array\_bounds.py -s > connect(s.proc\_elems[y\*r+x].recv[N].msg, s.recv\_n[x].msg) E IndexError: list index out of range**

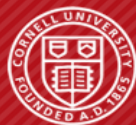

## **Target Property #2: Bounded Array Indexing**

into arrays must be greater than or equal to 0 and less than the array length.

### In a generator, the static indices **Reconfigurable Array Example**

**# Declare Component class RA(Component): def construct(s, r, c, W):**

 **s.recv\_n = [RecvIfc(W) for \_ in range(c)]**

recv\_n[x].msg r

Existing dynamic HDLs changing that for out-of-bound array indices on *instances*, not *gene* **inerator not an instance hecomes mo for y in range(r): important with increasing generator complexity Checking the generator not an instance becomes more**

**if**  $y == r - 1$ :  $\epsilon$ <sub>xamp</sub>More details of the other target properties (correct local port direction  $\epsilon$  with square re**and valid hierarchical reference) can be found in the paper connect(s.pes[y\*r+x].recv[N].msg, s.recv\_n[x].msg)**

**# Instantiate Component dut1 = RA(8, 8, Bits32) dut1.elaborate() # Pass! dut2 = RA(16, 8, Bits32) % pytest array\_bounds.py -s > connect(s.proc\_elems[y\*r+x].recv[N].msg, s.recv\_n[x].msg) E IndexError: list index out of range**

**dut2.elaborate() # Fail!**

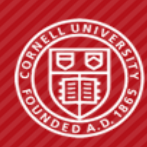

# **Symbolic Elaboration: Checking Generator Properties in Dynamic Hardware Description Languages**

### **Motivation**

PyMTL3 Framework

Target Generator Properties

Optional Type Checking

Symbolic Elaboration

**Evaluation** 

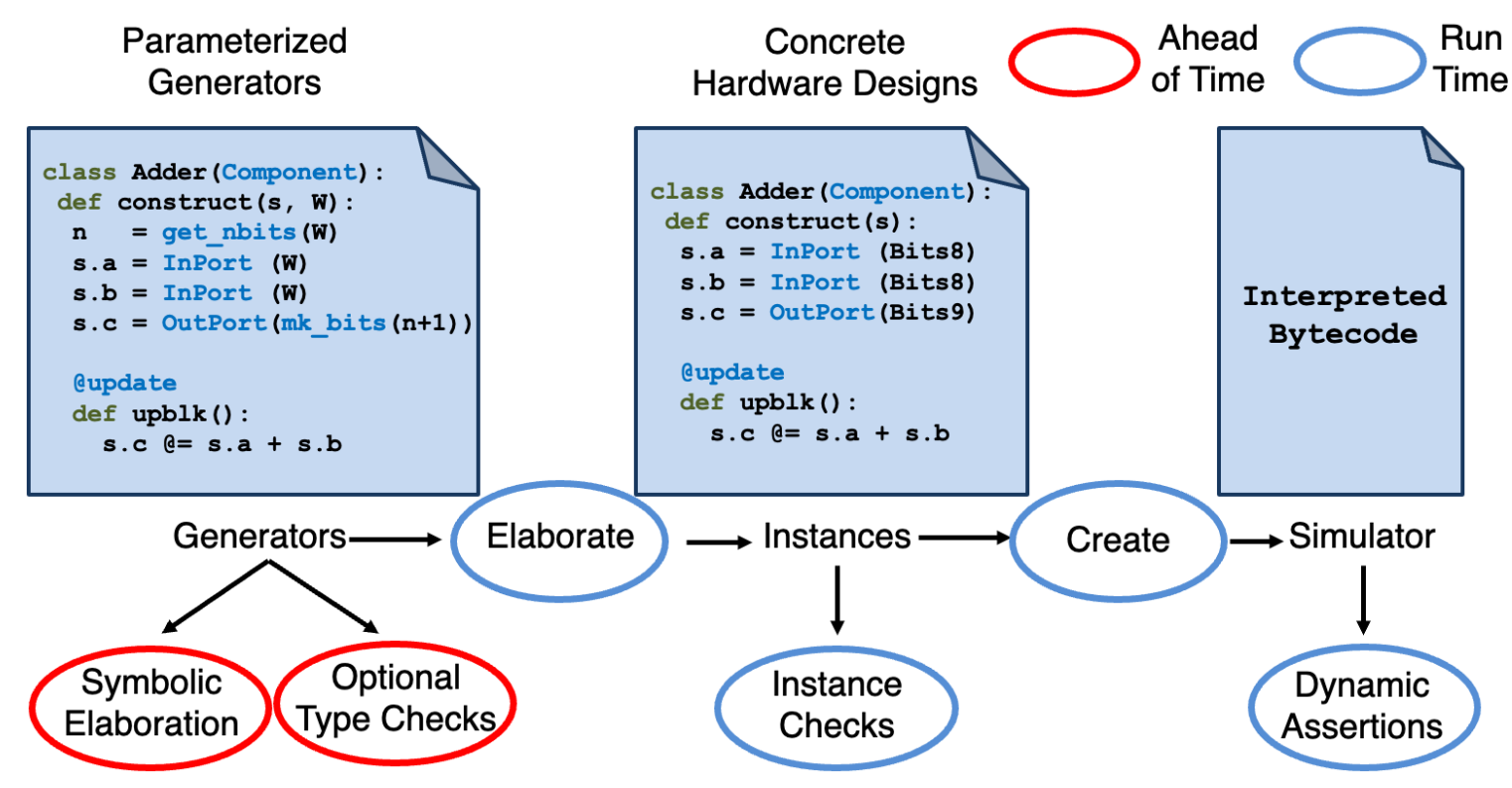

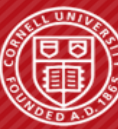

# **Mypy: An Optional Type Checker for Python**

Type-Annotated Python Programs (.py)  $\frac{1}{2}$ : my[py] Type check or not

**def f(p:int)->bool: if p > 0: return True else: return False**

**def f(p:str)->bool: if p > 0: return True else: return False**

**def f(p)->bool: # p: Any if p > 0: return True else: return False**

Success: all types are known ahead of time based on annotation and inference Fail: cannot compare a string to an integer

Success: type of p not known ahead of time (Any); be permissive and allow operations on p

A Python program may still encounter type errors at run time even if it type checks ahead of time!

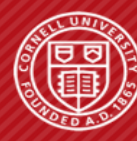

## **Repurposing Mypy for Hardware: PyMTL3 DSL Annotations**

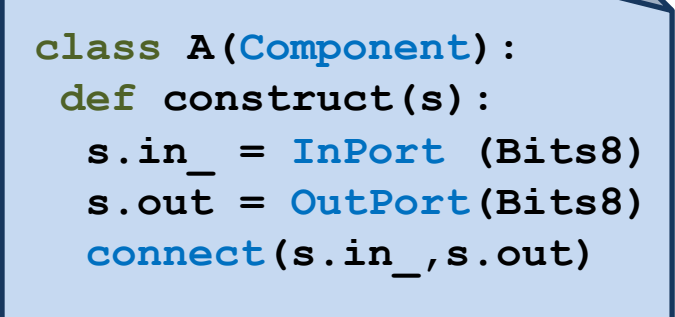

Generator (.py)  $\phi$ : my[py]

```
# Hardware Data Types
class Bits: ...
class Bits1(Bits): ...
```

```
# Hardware Signal Types
T_SignalN = TypeVar("T_SignalN", bound=Bits)
class Signal(Generic[T_SignalN]):
 def init (s, N: Type[T_SignalN]) -> None:
 def and (s, o: Signal[T_SignalN]) -> Signal[T_SignalN]: ...
 def or (s, o: Signal[T_SignalN]) -> Signal[T_SignalN]: ...
 def xor (s, o: Signal[T_SignalN]) -> Signal[T_SignalN]: ...
```
**InPort = OutPort = Wire = Signal**

```
# Hardware Modeling Primitive Types
T_ConnectN = TypeVar("T_ConnectN", bound=Bits)
def connect(l: Signal[T_ConnectN], r: Signal[T_ConnectN]) -> None: ...
```
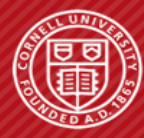

## **Repurposing Mypy for Hardware: Full-Adder Example**

#### **class FullAdder(Component):**

- **def construct(s) -> None:**
	- **s.a = InPort (Bits1)**
	- **s.b = InPort (Bits1)**
	- **s.cin = InPort (Bits1)**
	- **s.sum = OutPort(Bits1)**
	- **s.cout = OutPort(Bits1)**
	- **s.axb = Wire (Bits1)**

#### **@update**

```
 def upblk() -> None:
 s.axb @= s.a ^ s.b
 s.sum @= s.cin ^ s.axb
 s.cout @= (s.axb & s.cin) | s.axb
```
### **How does Mypy know the type of ports and wires?**

- Mypy infers the type of signals via signature of signal constructors
- Example: s.a has type Signal [Bits1]

### **How does Mypy verify if bitwidths match for bitwise operators?**

• Signal type annotations indicate AND, OR, and XOR take signals of the same bitwidth and return a signal of the same bitwidth

### **What if there is a bitwidth mismatch for bitwise operators?**

- Mypy discovers bitwidth mismatch as a violation of AND, OR, or XOR operator's type annotations
- Example: **s.a = InPort(Bits2)** instead of Bits1

#### **% MYPYPATH=/path/to/dsl/annotations mypy full\_adder.py**

**full\_adder.py:12: error: Unsupported operand types for ^ ("Signal[Bits2]" and "Signal[Bits1]") Found 1 error in 1 file (checked 1 source file)**

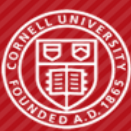

### **Limitations of Mypy as a Generator Type Checker in Dynamic HDLs**

- Fails to reason about *parametrized* bitwidths and *bitwidth-mutating* operations
- Very challenging to encode *array indices* (and also *port directions*, *hierarchical references)*
- In addition, Mypy does not account for *path conditions*  (using if-conditions in generators)

### **Adder Generator in PyMTL3**

```
T_AdderW = TypeVar("T_AdderW", bound=Bits)
class Adder(Component, Generic[T_AdderW]):
   def construct(s, W: Type[T_AdderW]) -> None:
   n = qet \nexists (W)s.a = InPort (W) s.b = InPort (W)
    s.out = OutputPort(mk bits(n+1))s.carry = <math>Wire</math> (mk bits(n+1))s.sum = Wire (W) s.fa = [FullAdder() for _ 
in range(n)]
     for i in range(n):
       if i >= 0:
         connect(s.carry[i+1], s.fa[i].cout)
     ...
     @update
     def upblk() -> None:
```

```
 s.out @= concat(s.carry[n], s.sum)
```
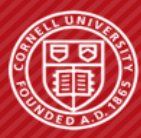

# **Symbolic Elaboration: Checking Generator Properties in Dynamic Hardware Description Languages**

### **Motivation**

PyMTL3 Framework

Target Generator Properties

Optional Type Checking

Symbolic Elaboration

Evaluation

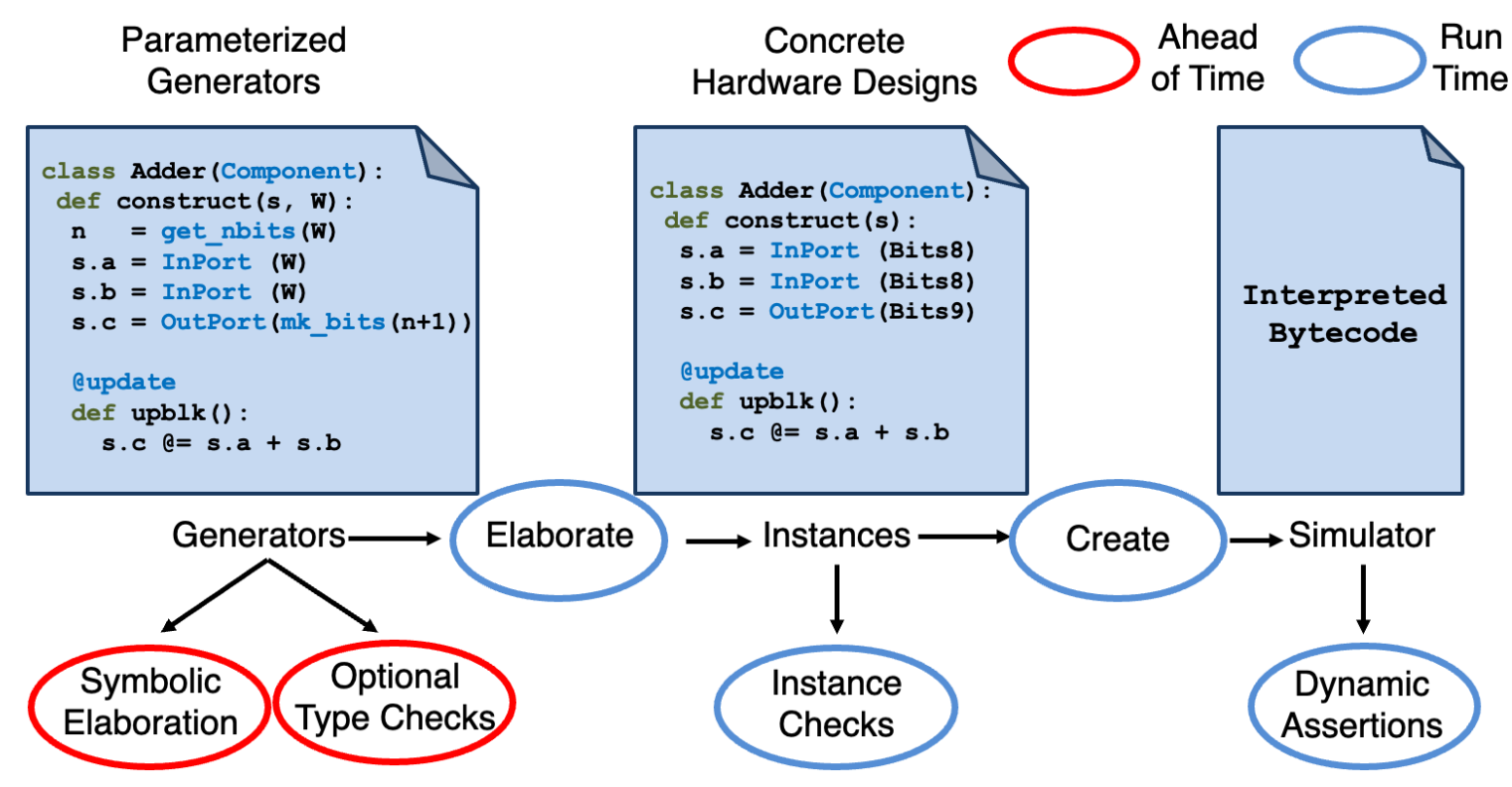

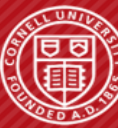

# **Symbolic Elaboration Motivation**

```
T_AdderW = TypeVar("T_AdderW", bound=Bits)
class Adder(Component, Generic[T_AdderW]):
 def construct(s, W: Type[T_AdderW]) -> None:
   n = qet \nexists (W)s.a = InPort (W)
   s.b = InPort (W)
    s.out = OutputPort(mk bits(n+1))s. carry = <math>W</math>ire (mk bits(n+1))s.sum = Wire (W)
    s.fa = [FullAdder() for _ 
in range(n)]
    for i in range(n):
     if i >= 0:
        connect( s.carry[i+1], s.fa[i].cout )
    ...
    @update
   def upblk() -> None:
       s.out @= concat( s.carry[n], s.sum )
```
How to prove the matching bitwidth property for the assignment in **upblk** in all possible instances?

- Without concrete bitwidths, we *symbolically* determine the bitwidths of assignment LHS/RHS
- LHS: bitwidth is n+1 via **s.out** definition
- RHS: bitwidth is the sum of
	- 1, according to vector indexing semantics
	- n, according to **s.sum** definition
- We can translate generator properties into integer constraints to be solved by SMT solvers
	- Is there a counter example to  $(n+1 != 1+n)$ for all positive integer n?

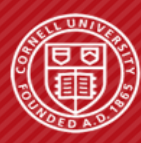

```
T_AdderW = TypeVar("T_AdderW", bound=Bits)
class Adder(Component, Generic[T_AdderW]):
  def construct(s, W: Type[T_AdderW]) -> None:
    n = get nbits(W)
    s.a = InPort (W)s.b = InPort (W)s.out = OutputPort(mk bits(n+1))s.carry = <math>Wire</math> (mk bits(n+1))s.sum = Wire (W) s.fa = [FullAdder() for _ 
in range(n)]
     for i in range(n):
       if i >= 0:
         connect( s.carry[i+1], s.fa[i].cout )
     ...
     @update
     def upblk() -> None:
       s.out @= concat( s.carry[n], s.sum )
```
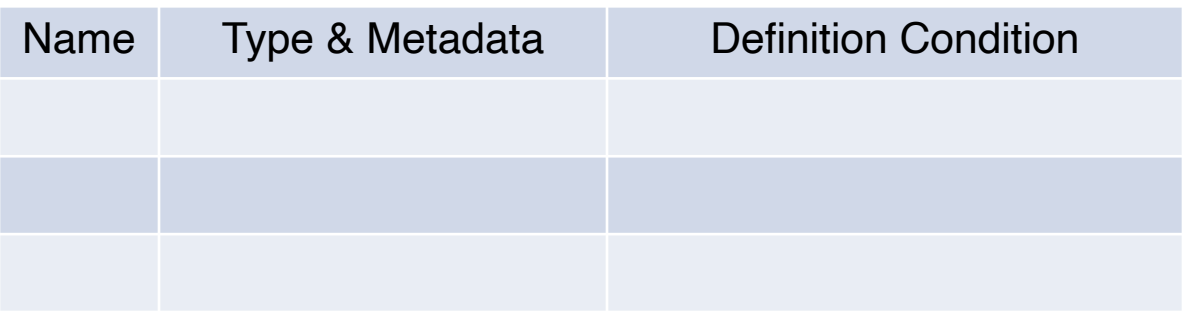

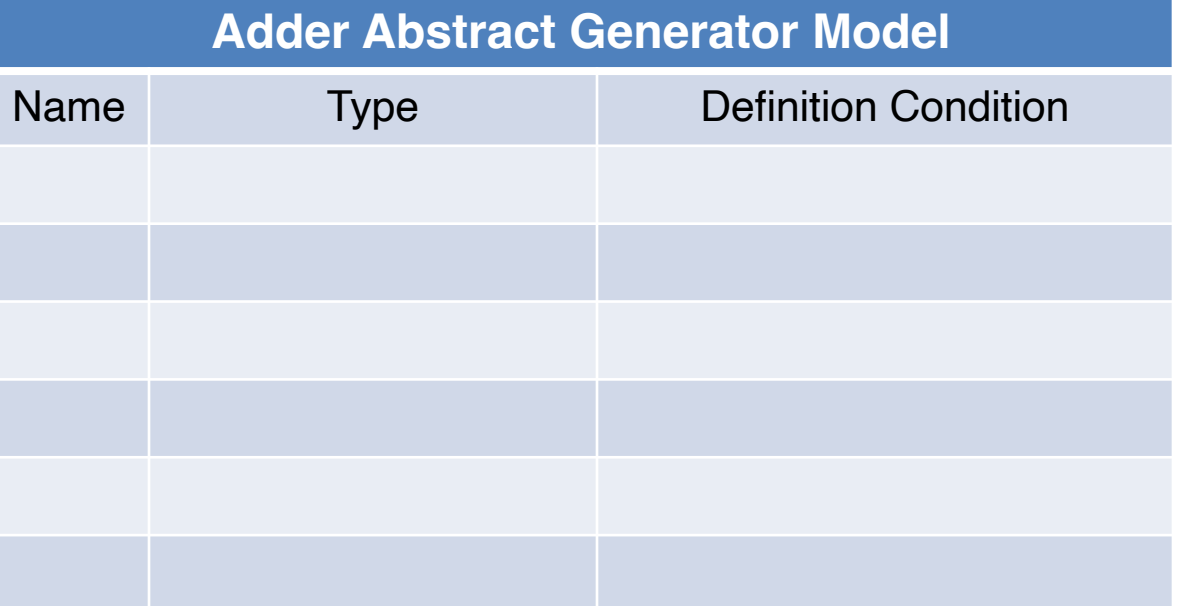

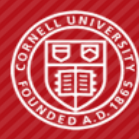

```
T_AdderW = TypeVar("T_AdderW", bound=Bits)
class Adder(Component, Generic[T_AdderW]):
  def construct(s, W: Type[T_AdderW]) -> None:
    n = get nbits(W)
    s.a = InPort (W)s.b = InPort (W)s.out = OutputPort(mk bits(n+1))s.carry = <math>Wire</math> (mk bits(n+1))s.sum = Wire (W) s.fa = [FullAdder() for _ 
in range(n)]
     for i in range(n):
       if i >= 0:
         connect( s.carry[i+1], s.fa[i].cout )
     ...
     @update
     def upblk() -> None:
       s.out @= concat( s.carry[n], s.sum )
```
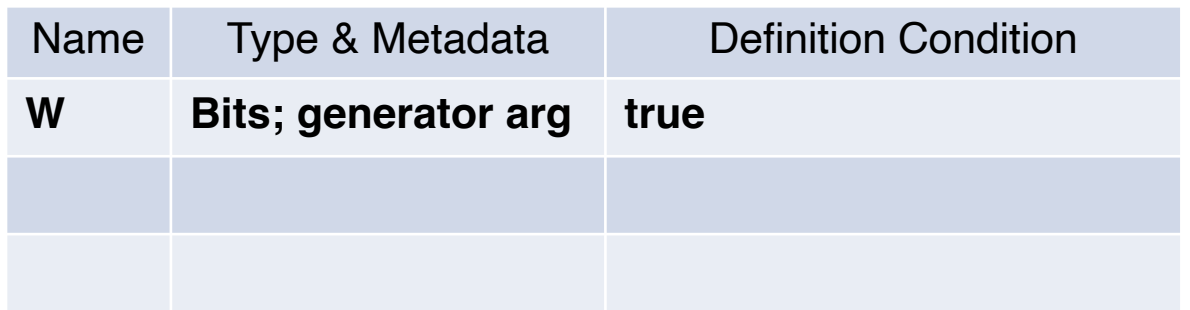

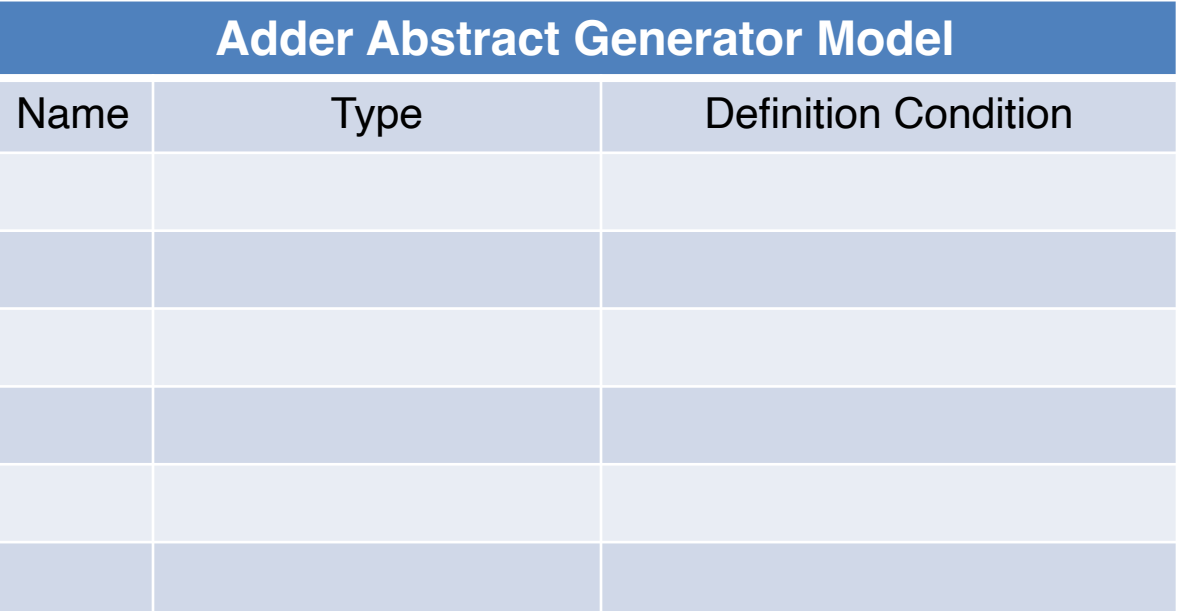

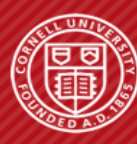

```
T_AdderW = TypeVar("T_AdderW", bound=Bits)
class Adder(Component, Generic[T_AdderW]):
  def construct(s, W: Type[T_AdderW]) -> None:
    n = get nbits(W)
    s.a = InPort (W)s.b = InPort (W)s.out = OutputPort(mk bits(n+1))s.carry = <math>Wire</math> (mk bits(n+1))s.sum = Wire (W) s.fa = [FullAdder() for _ 
in range(n)]
     for i in range(n):
       if i >= 0:
         connect( s.carry[i+1], s.fa[i].cout )
     ...
     @update
     def upblk() -> None:
       s.out @= concat( s.carry[n], s.sum )
```
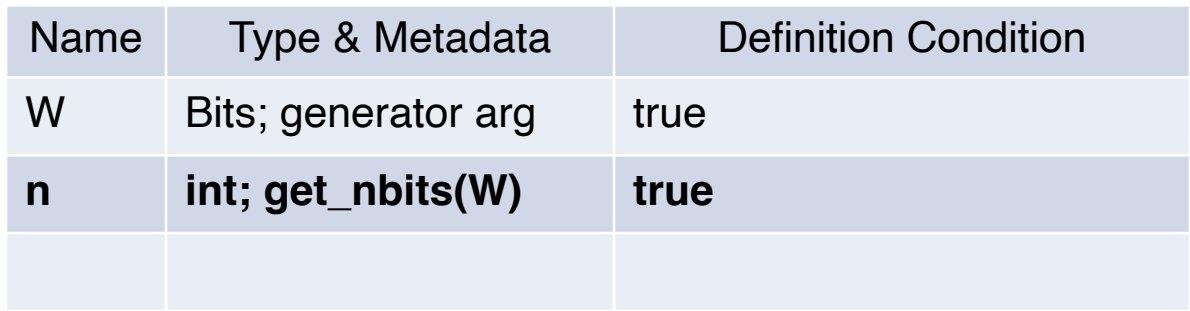

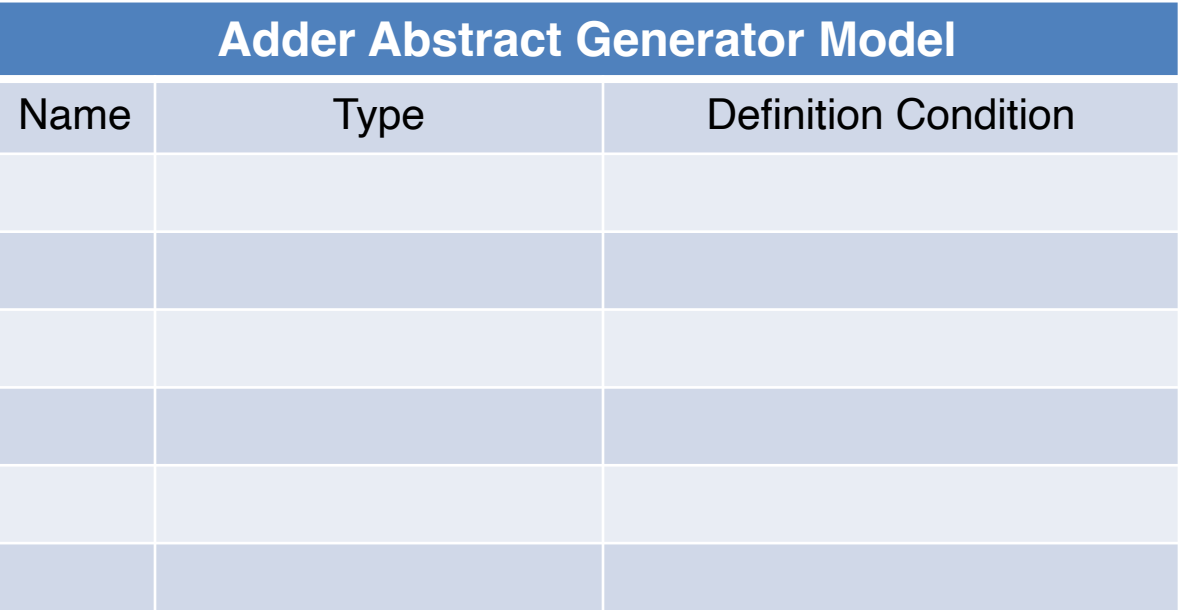

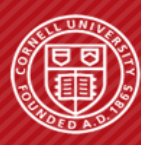

```
T_AdderW = TypeVar("T_AdderW", bound=Bits)
class Adder(Component, Generic[T_AdderW]):
  def construct(s, W: Type[T_AdderW]) -> None:
    n = get nbits(W)
    s.a = InPort (W) s.b = InPort (W)
    s.out = OutputPort(mk bits(n+1))s.carry = <math>Wire</math> (mk bits(n+1))s.sum = Wire (W) s.fa = [FullAdder() for _ 
in range(n)]
     for i in range(n):
       if i >= 0:
         connect( s.carry[i+1], s.fa[i].cout )
     ...
     @update
     def upblk() -> None:
       s.out @= concat( s.carry[n], s.sum )
```
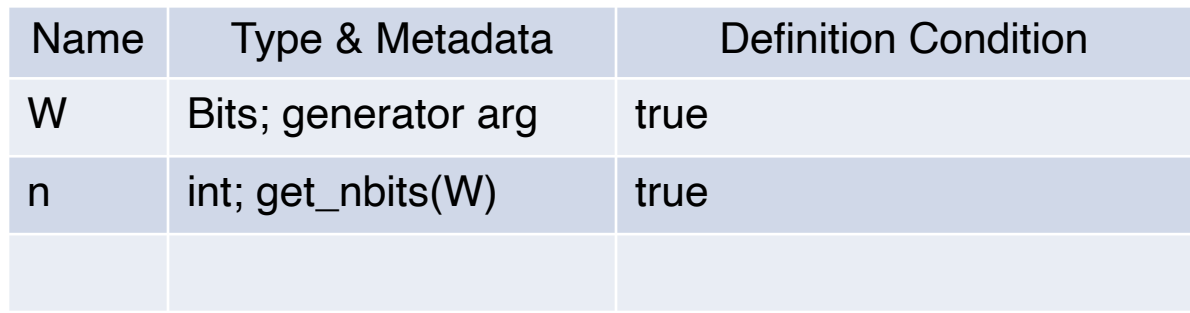

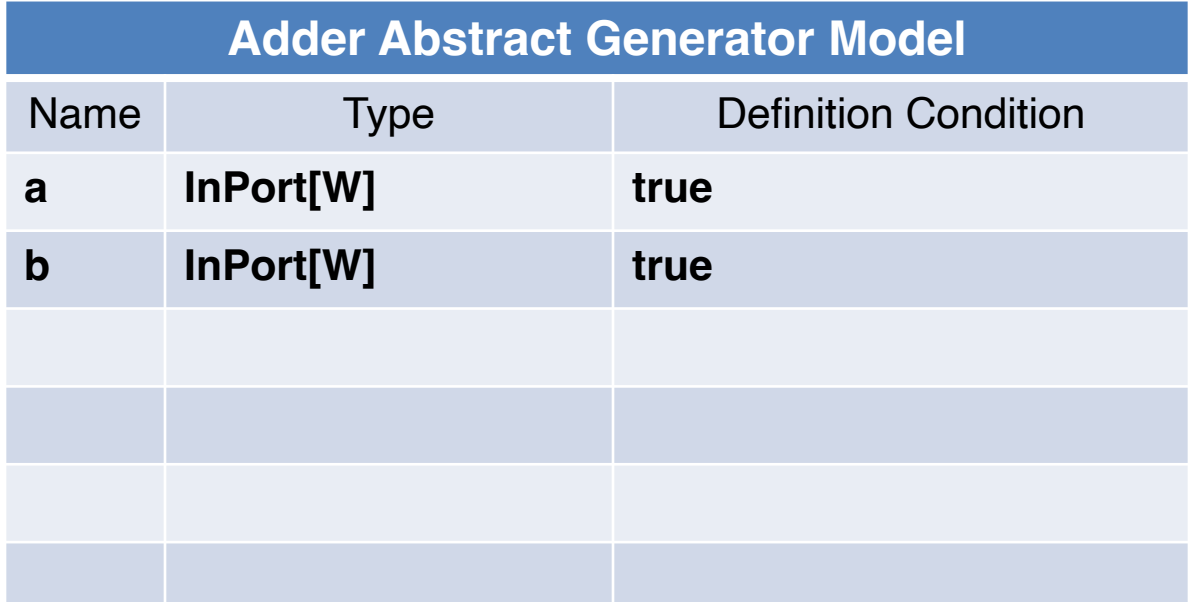

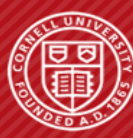

```
T_AdderW = TypeVar("T_AdderW", bound=Bits)
class Adder(Component, Generic[T_AdderW]):
  def construct(s, W: Type[T_AdderW]) -> None:
   n = get nbits(W)
    s.a = InPort (W)s.b = InPort (W)s.out = OutputPort(mk bits(n+1))s.carry = Wire (mk bits(n+1))
   s.sum = Wire (W) s.fa = [FullAdder() for _ 
in range(n)]
    for i in range(n):
      if i >= 0:
        connect( s.carry[i+1], s.fa[i].cout )
     ...
    @update
    def upblk() -> None:
      s.out @= concat( s.carry[n], s.sum )
```
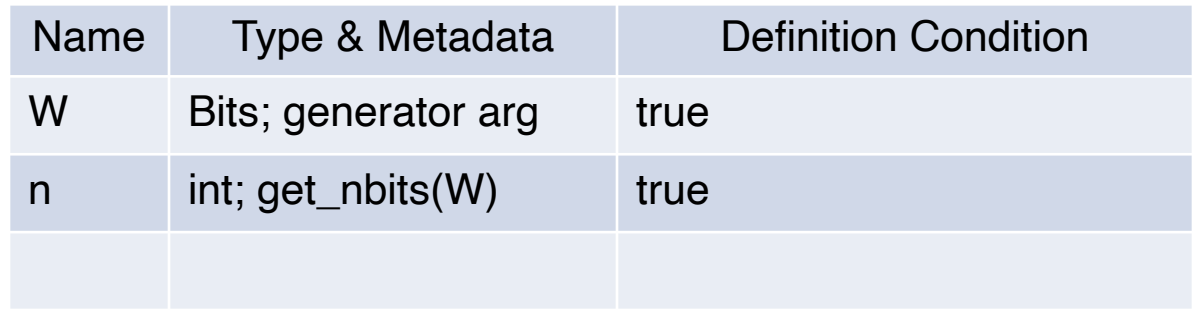

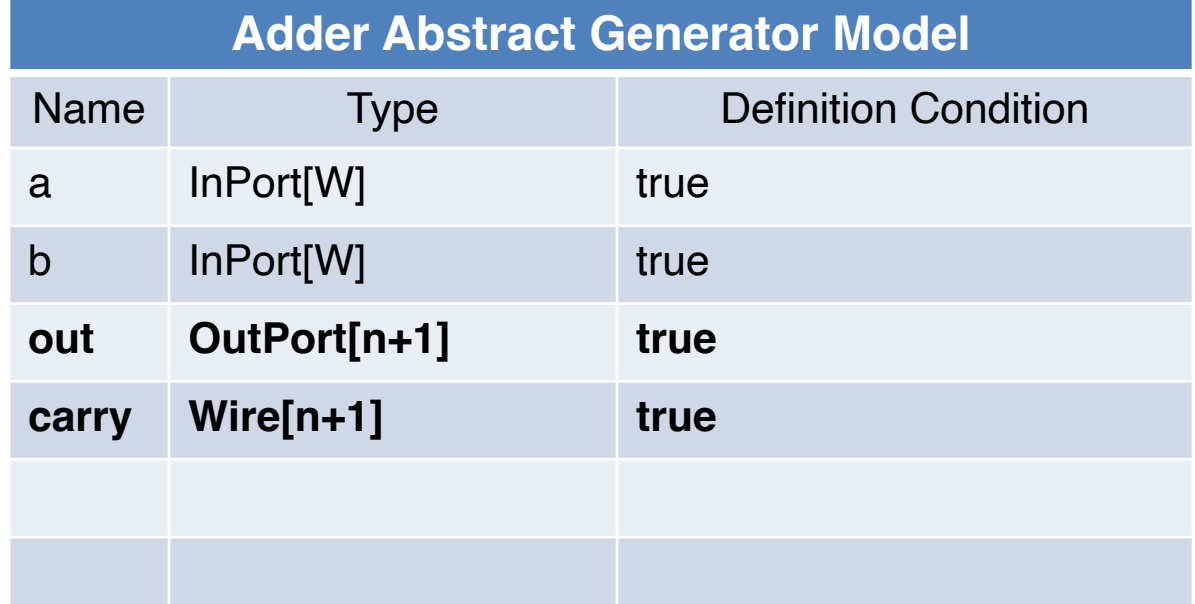

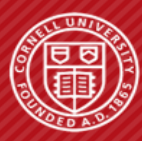

```
T_AdderW = TypeVar("T_AdderW", bound=Bits)
class Adder(Component, Generic[T_AdderW]):
  def construct(s, W: Type[T_AdderW]) -> None:
    n = get nbits(W)
    s.a = InPort (W)s.b = InPort (W)s.out = OutputPort(mk bits(n+1))s.carry = <math>Wire</math> (mk bits(n+1))s.sum = Wire (W) s.fa = [FullAdder() for _ 
in range(n)]
     for i in range(n):
       if i >= 0:
         connect( s.carry[i+1], s.fa[i].cout )
     ...
     @update
     def upblk() -> None:
       s.out @= concat( s.carry[n], s.sum )
```
#### **Adder Symbol Table**

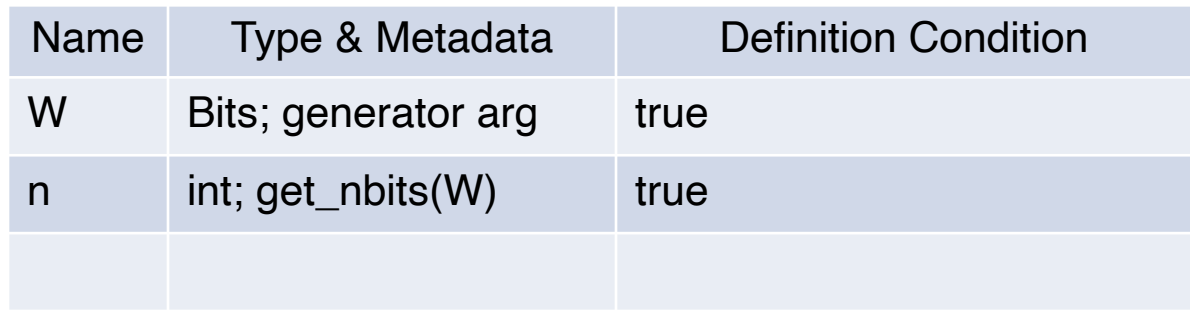

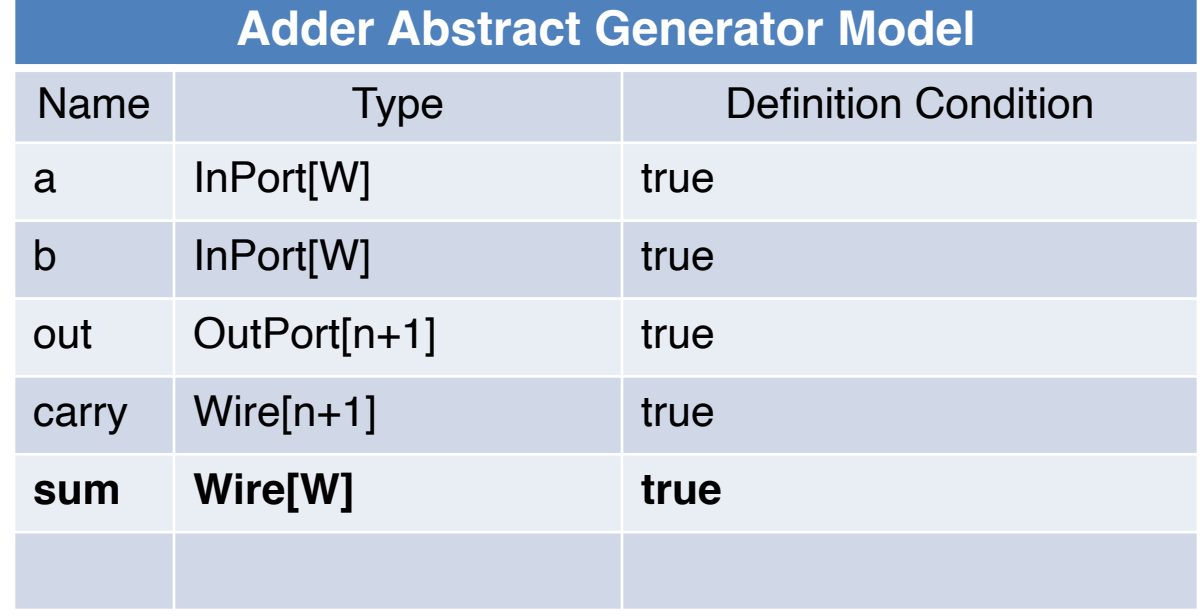

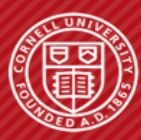

```
T_AdderW = TypeVar("T_AdderW", bound=Bits)
class Adder(Component, Generic[T_AdderW]):
  def construct(s, W: Type[T_AdderW]) -> None:
    n = get nbits(W)
    s.a = InPort (W)s.b = InPort (W)s.out = OutputPort(mk bits(n+1))s.carry = <math>Wire</math> (mk bits(n+1))s.sum = Wire (W)s.fa = [FullAdder() for in range(n)] for i in range(n):
      if i >= 0:
         connect( s.carry[i+1], s.fa[i].cout )
     ...
     @update
     def upblk() -> None:
       s.out @= concat( s.carry[n], s.sum )
```
#### **Adder Symbol Table**

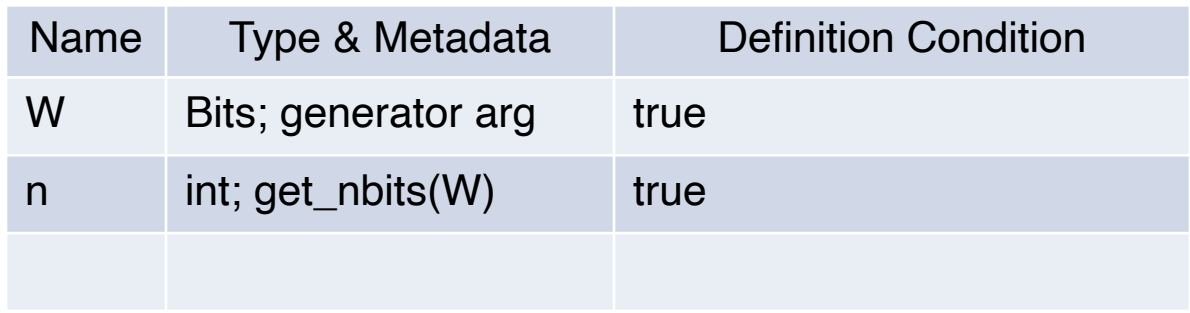

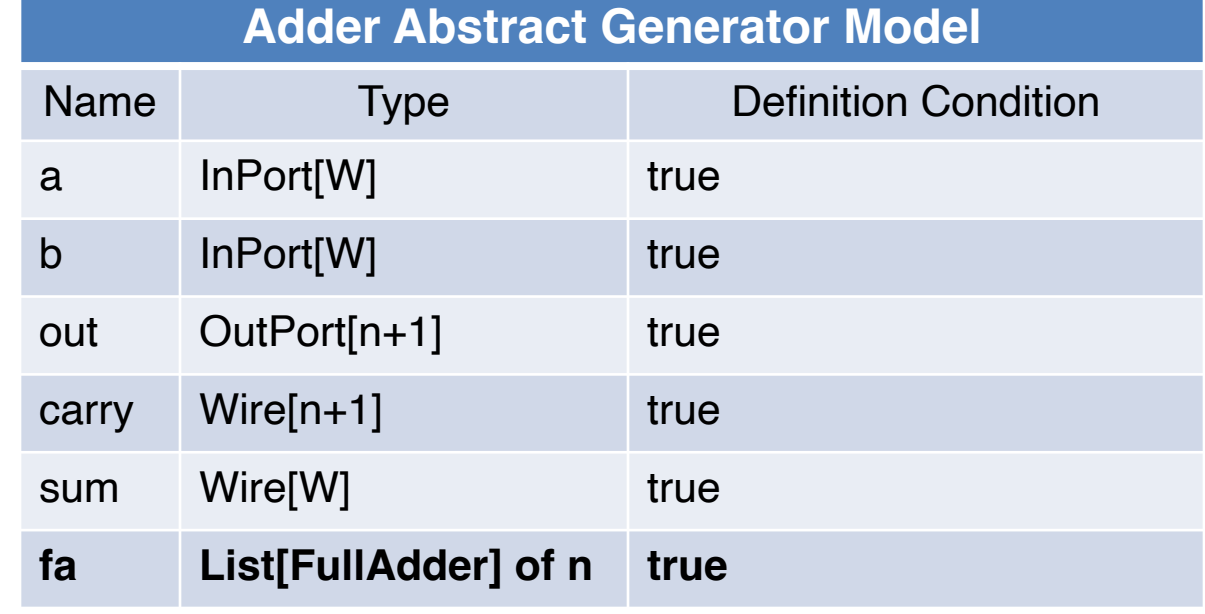

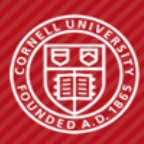

```
T_AdderW = TypeVar("T_AdderW", bound=Bits)
class Adder(Component, Generic[T_AdderW]):
  def construct(s, W: Type[T_AdderW]) -> None:
    n = get nbits(W)
    s.a = InPort (W)s.b = InPort (W)s.out = OutputPort(mk bits(n+1))s.carry = <math>Wire</math> (mk bits(n+1))s.sum = Wire (W) s.fa = [FullAdder() for _ 
in range(n)]
     for i in range(n):
       if i >= 0:
         connect( s.carry[i+1], s.fa[i].cout )
     ...
     @update
     def upblk() -> None:
       s.out @= concat( s.carry[n], s.sum )
```
#### **Adder Symbol Table**

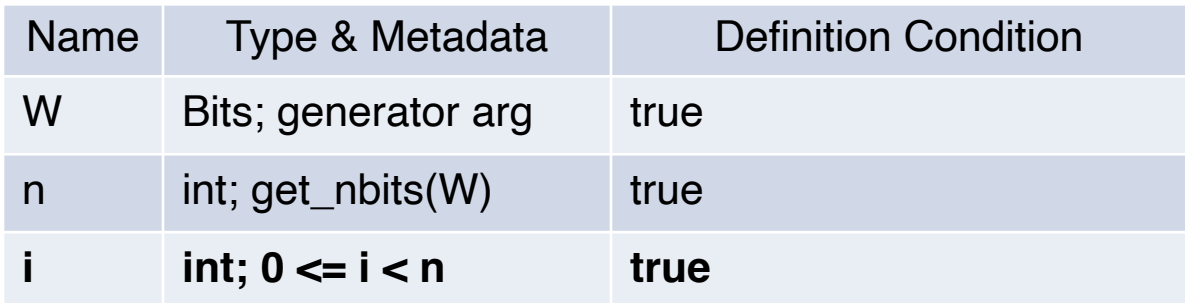

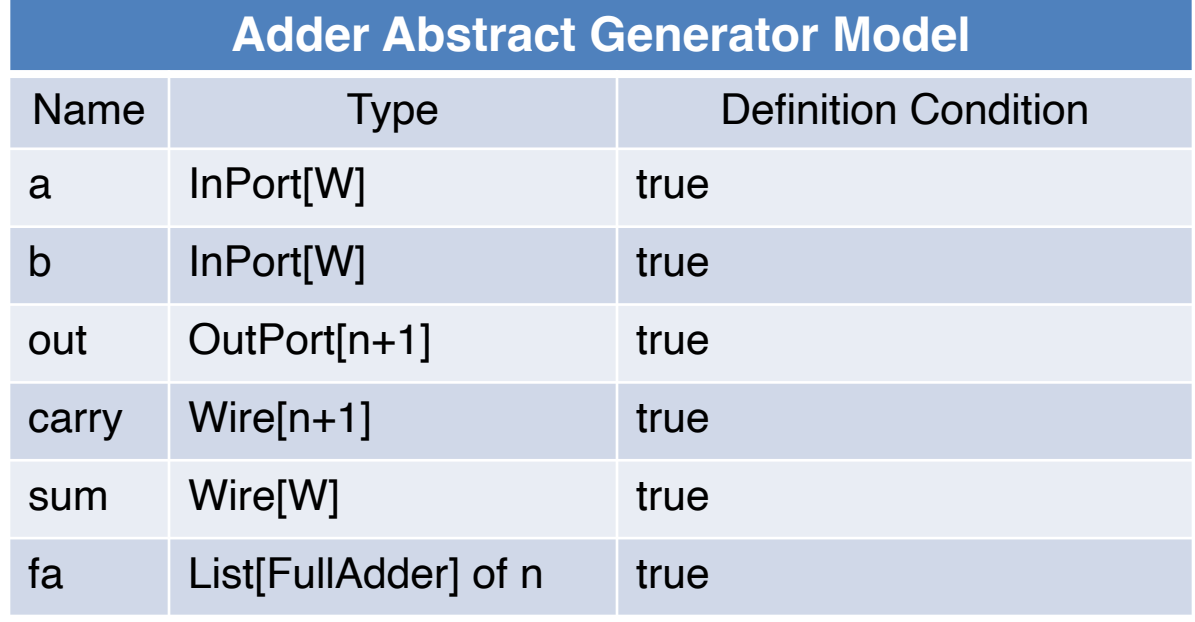

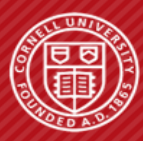

Property: matching bitwidths

```
@update
def upblk() -> None:
   s.out @= concat( s.carry[n], s.sum )
```
LHS:  $n+1$ , according to abstract model (s.out) RHS: 1+W, according to concat semantics and abstract model (s.sum)

Use condition: true (not under if-else statements)

Integer constraint:

- $\neg$  (n + 1 = 1 + W)  $\land$  true  $\land$  true  $\land$  (n = W)
	- true ∧ true: from use condition and definition condition

SMT solver finds the constraint unsatisfiable => proof!

#### **Adder Symbol Table**

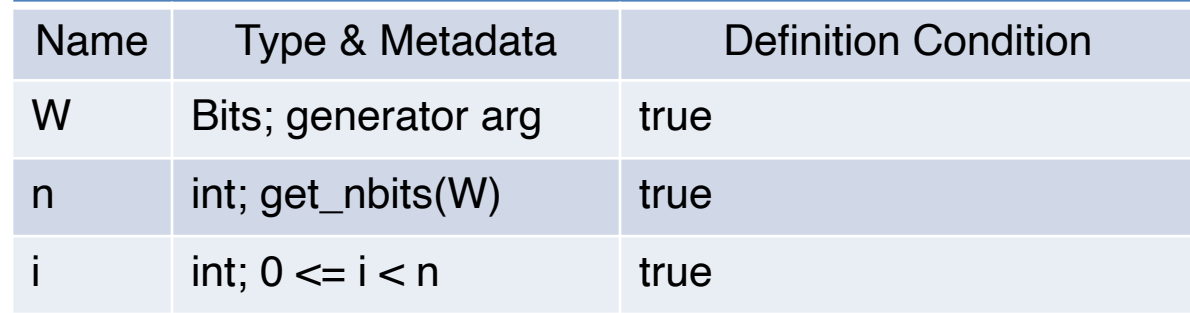

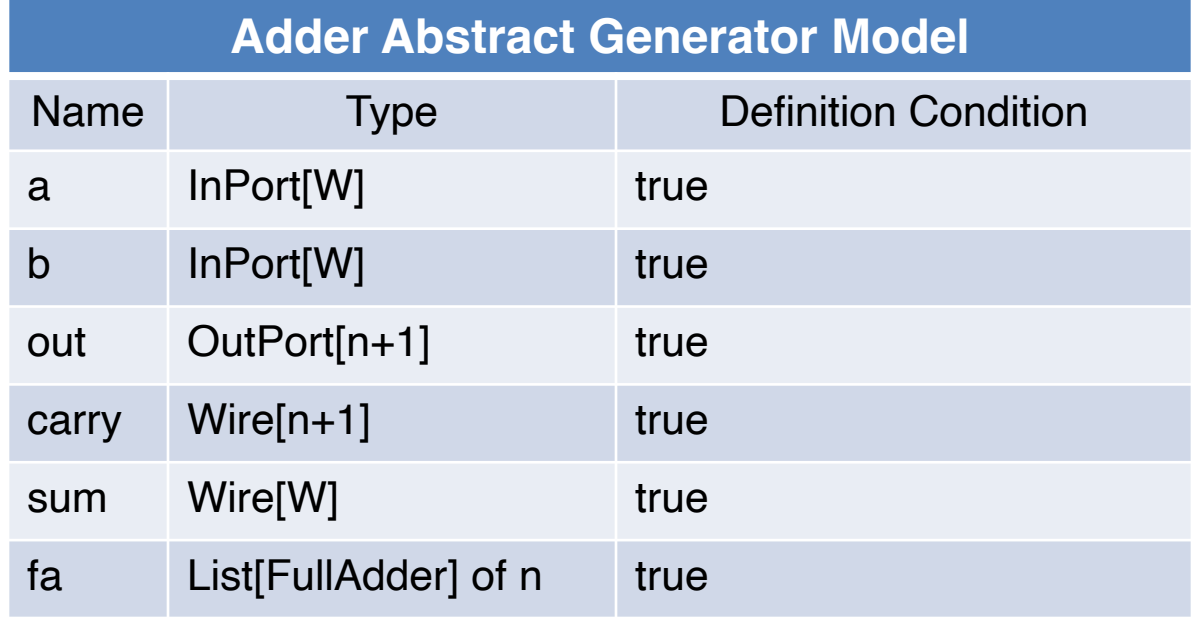

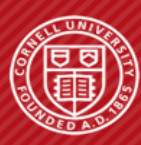

### Property: bounded array indexing

```
for i in range(n):
  if i > = 0: connect( s.carry[i+1], s.fa[i].cout )
```

```
Array length: n+1, according to abstract model (s.carry)
Index expression: i+1
```

```
Use condition: i \geq 0
```
Integer constraint:

- $\neg$  (0 <= i+1 < n+1)  $\land$  (i >= 0)  $\land$  true  $\land$  (0 <= i < n)
	- ( $i \ge 0$ )  $\wedge$  true: from use condition and definition condition
	- $(0 \le i \le n)$ : from loop induction variable i

SMT solver finds the constraint unsatisfiable => proof!

### **Adder Symbol Table**

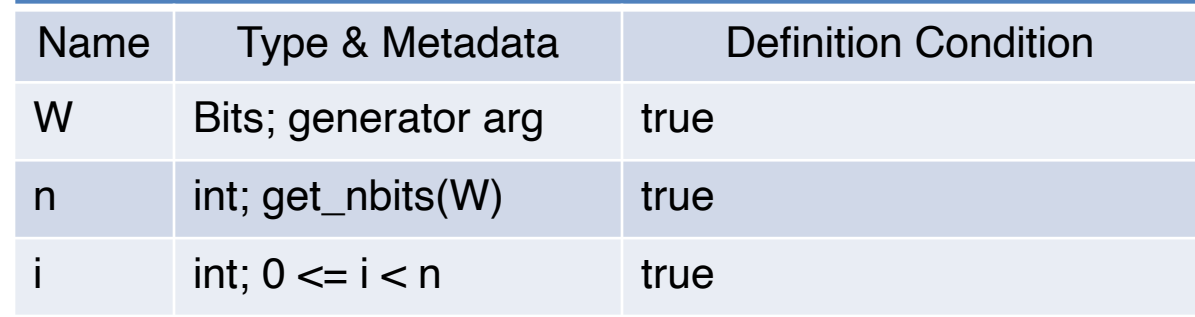

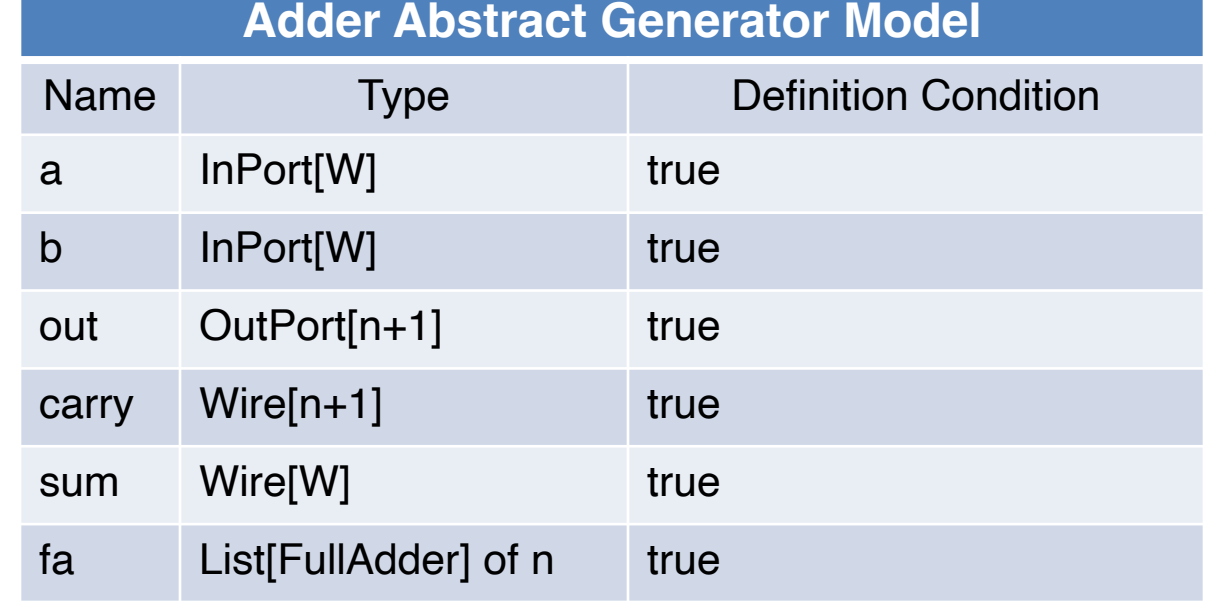

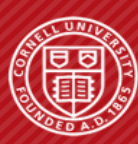

### Property: bounded array indexing

```
for i in range(n):
  if i > = 0: connect( s.carry[i+1], s.fa[i].cout )
```
**Array length:**  $n+1$ , according to abstract model (s.carry)

#### **Adder Symbol Table**

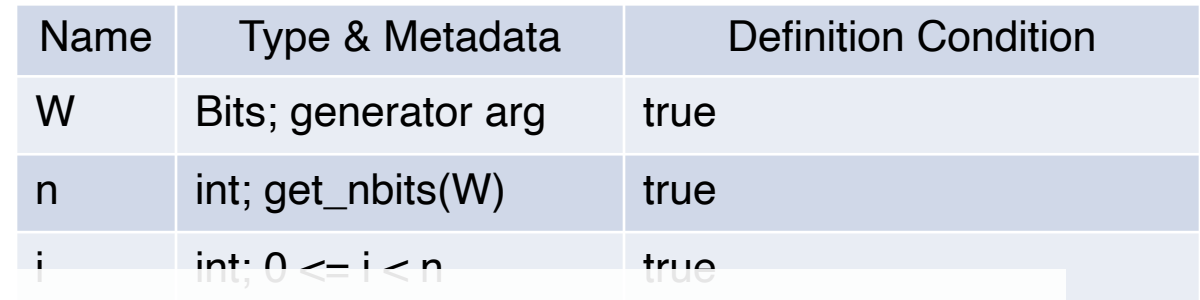

Index expression Use condi**supported syntax, and the implementation can be found in the paper** <sup>in</sup> **More details about the symbolic elaboration algorithm, the delightivity** 

Integer constraint:

- $\neg$  (0 <= i+1 < n+1)  $\land$  (i >= 0)  $\land$  true  $\land$  (0 <= i < n)
	- ( $i \ge 0$ )  $\wedge$  true: from use condition and definition condition
	- $(0 \le i \le n)$ : from loop induction variable i

SMT solver finds the constraint unsatisfiable => proof!

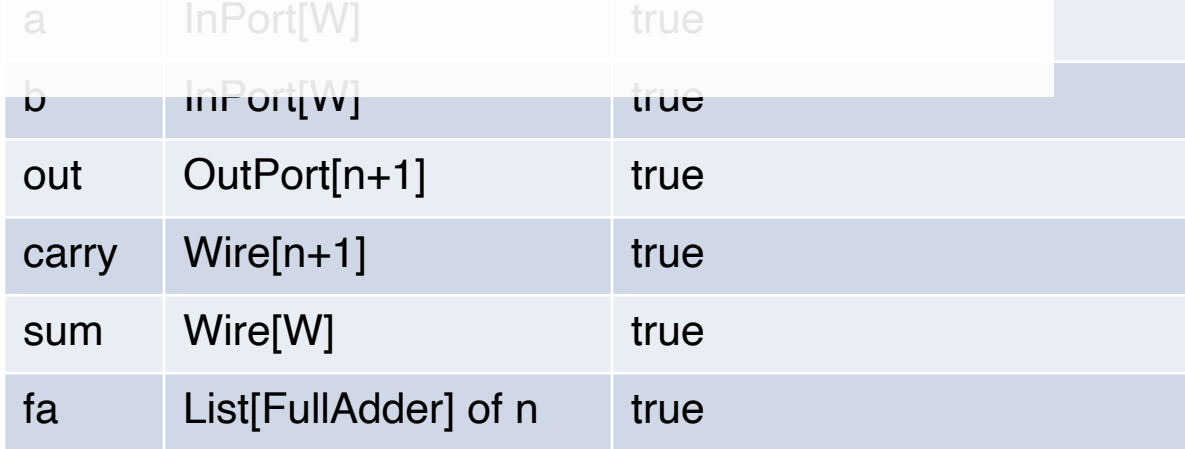

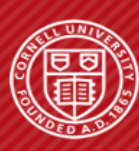

# **Symbolic Elaboration: Checking Generator Properties in Dynamic Hardware Description Languages**

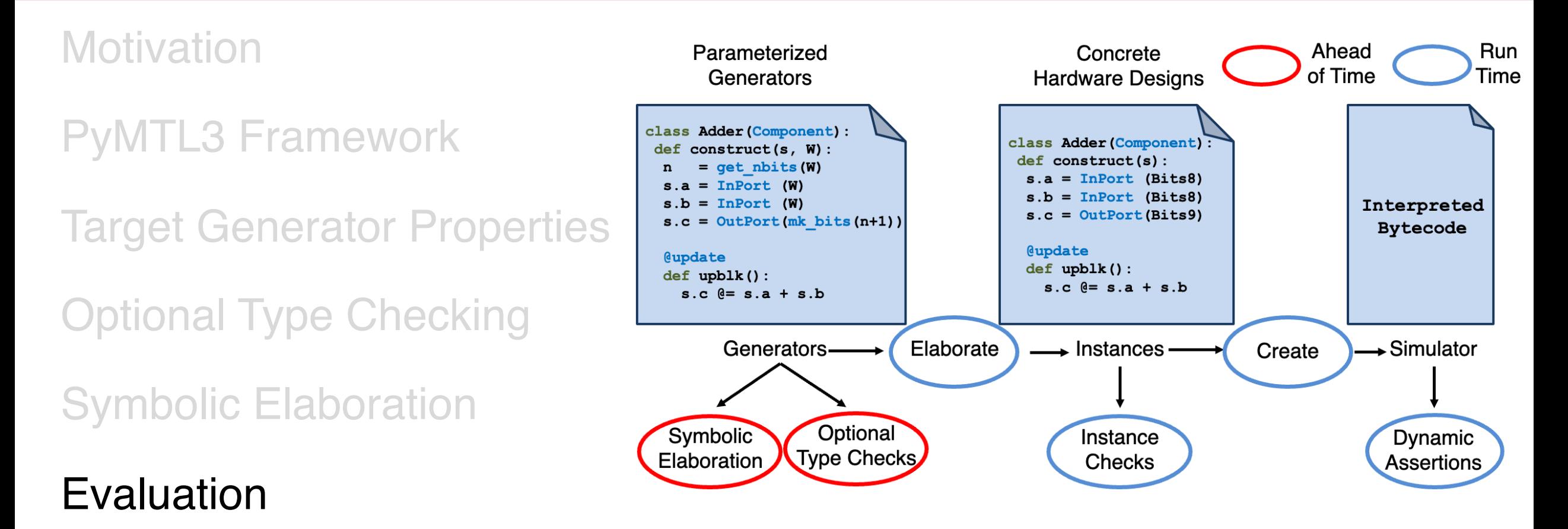

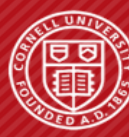

**Cornell University** 

**Computer Systems Laboratory** 

## **Evaluation Methodology: Evaluated Schemes**

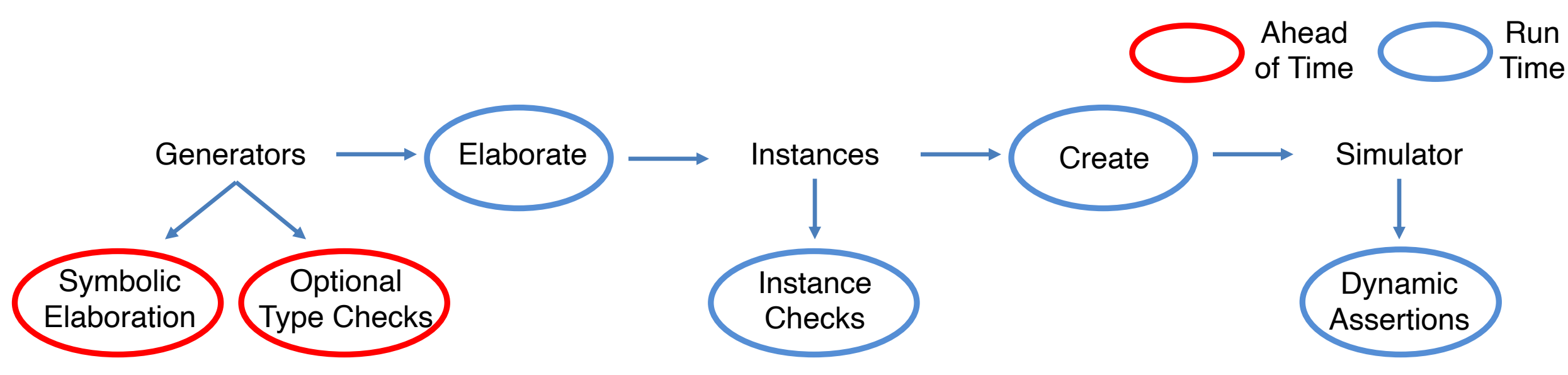

### **PyMTL3 (P)**

- All checks are on a single instance and happen at run time
- Uses instance checks to identify structural design bugs
- Uses dynamic assertions from a testbench to identify functional design bugs

### **PyMTL3 + Mypy (M)**

- Optional type checking on generators ahead of time
- Still perform all instance checks and dynamic assertions at run time

### **PyMTL3 + Symbolic Elaboration (S)**

- Symbolic elaboration on generators ahead of time
- Still perform all instance checks and dynamic assertions at run time

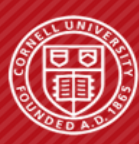

## **Evaluation Methodology: Generators used in Experiments**

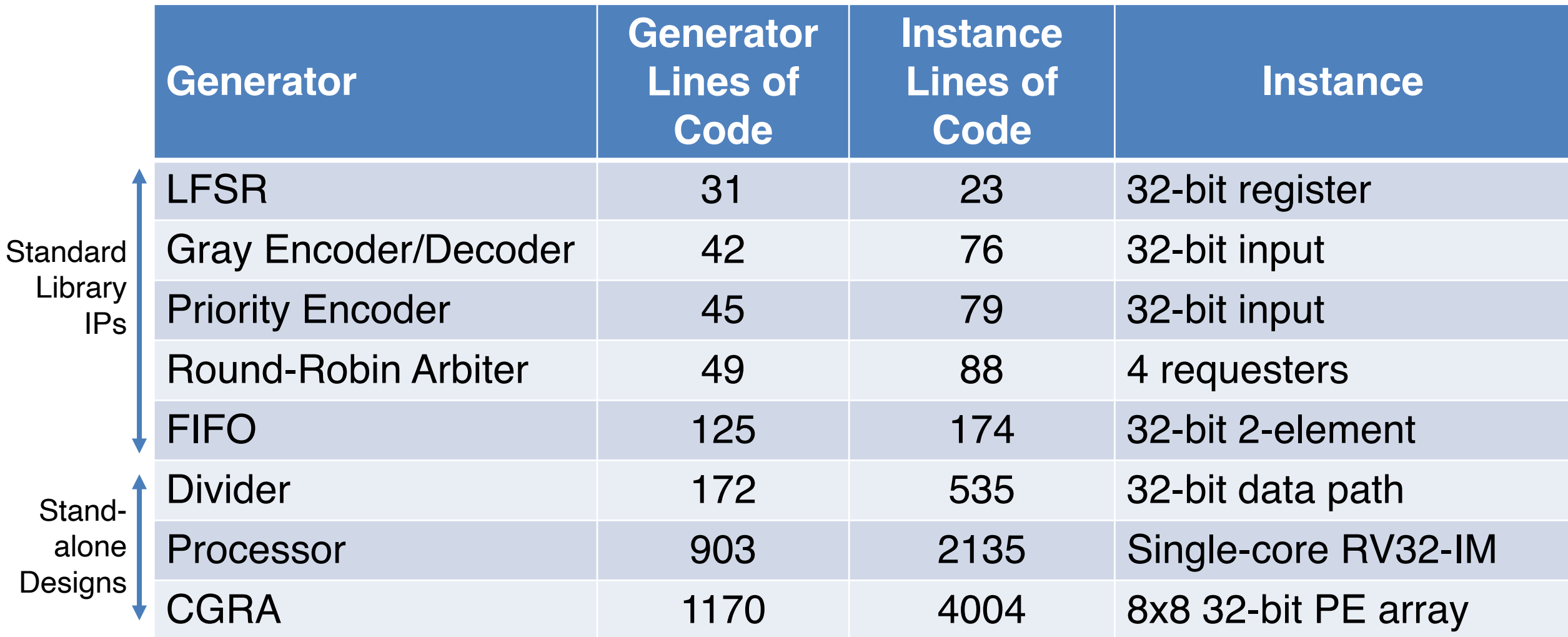

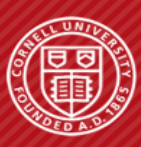

# **Evaluation Methodology: AST Fuzzer**

Generator under Evaluation (.py) AST Fuzzer

Mutated Generator

AST fuzzer may inject benign mutations – a mutated generator is not always bugged!

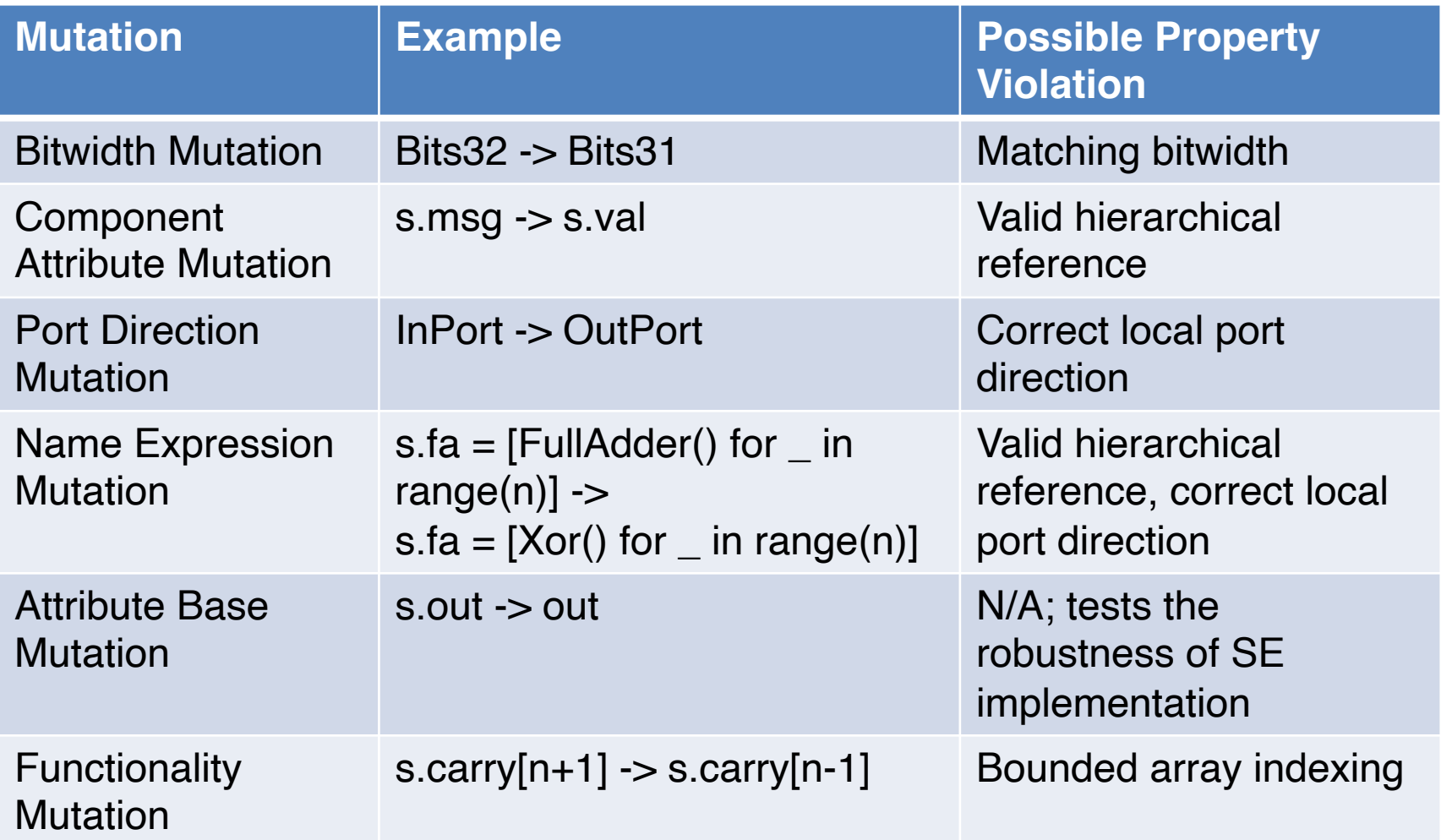

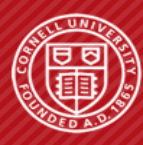

## **Evaluation: Bug Detection Results**

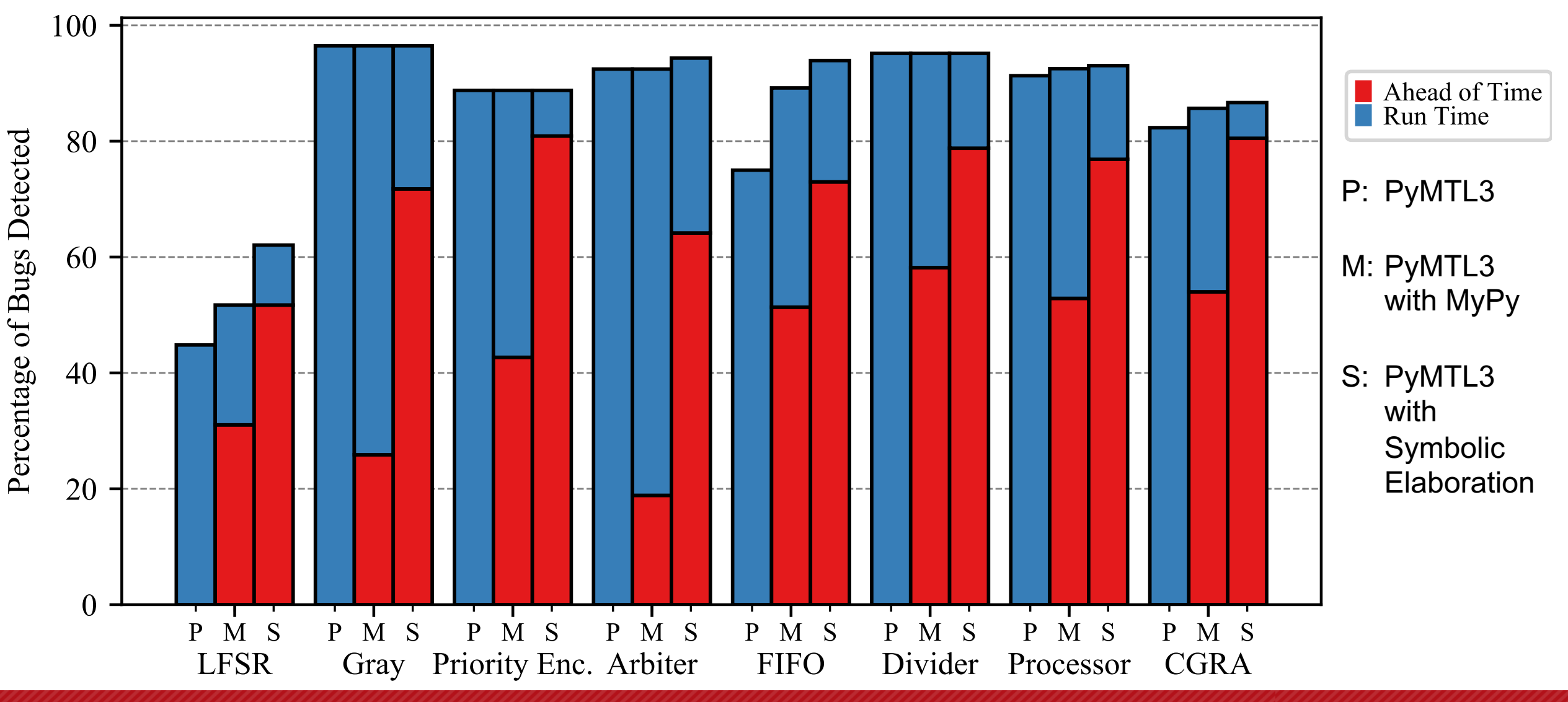

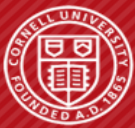

## **Evaluation: Bug Detection Results**

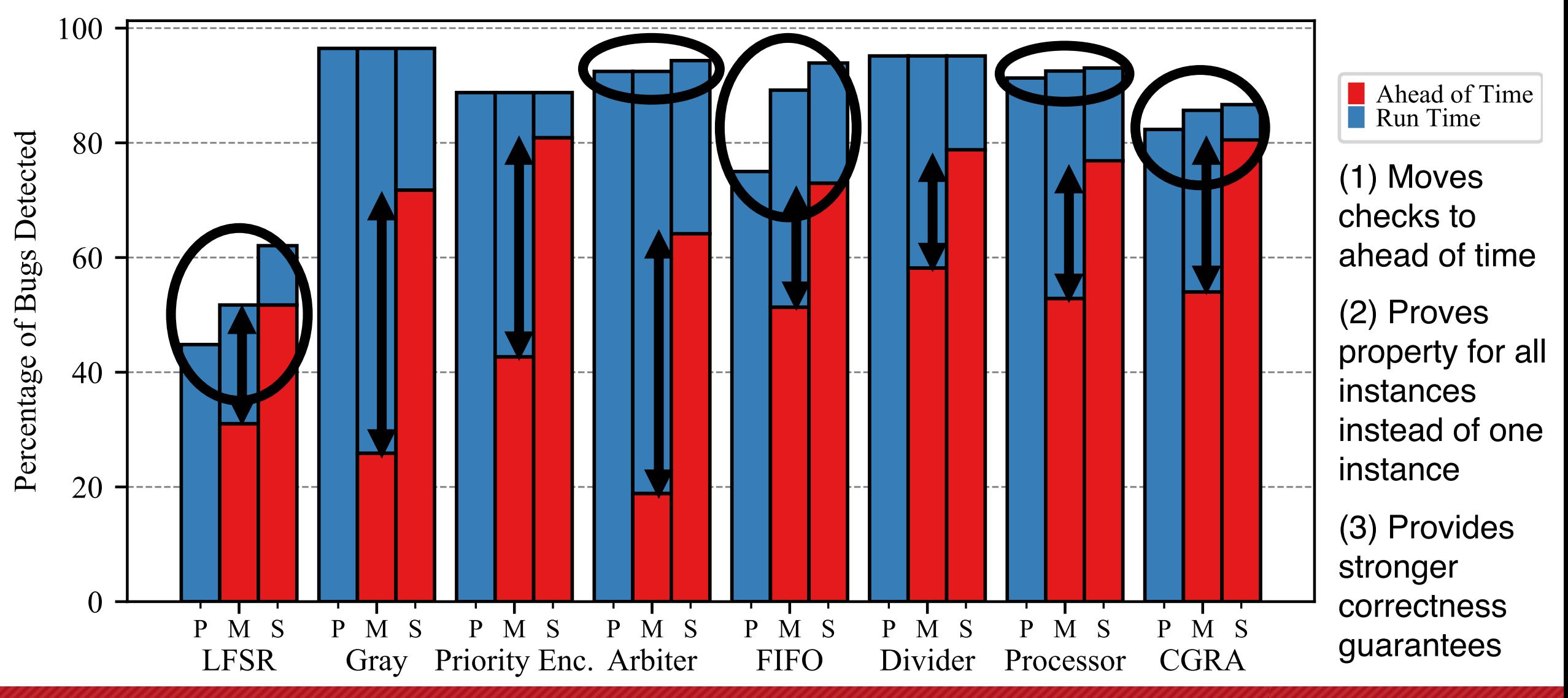

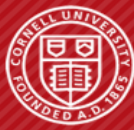

## **Related Work**

- **Symbolic execution** [Schwartz'10, Cadar'11, Stephens'16]
	- Static analysis technique to discover vulnerabilities in software programs
	- Our work creatively adopts symbolic execution for elaboration in dynamic HDLs
- **PL type system research** [Nikhil'04, Rondon'08]
	- Bluespec adopts *numeric types* to (partially) address bitwidth mismatches
	- *Liquid types* leverages constraint solving to detect out-of-bound indices
	- Our work builds off this prior work, targets dynamic HDLs with more properties
- **Verilog generator consistency checks** [Gillenwater'08, Salama'11]
	- Featherweight Verilog: an SMT solving-based static analysis technique for structural connection errors
	- Our work targets generators in dynamic HDLs and supports more properties

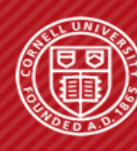

# **Symbolic Elaboration: Checking Generator Properties in Dynamic Hardware Description Languages**

- Symbolic elaboration is an SMT solving-based static analysis technique that:
- moves run time checks to ahead of time;
- checks not just one instance, but all instances; and
- provides strong correctness guarantees.

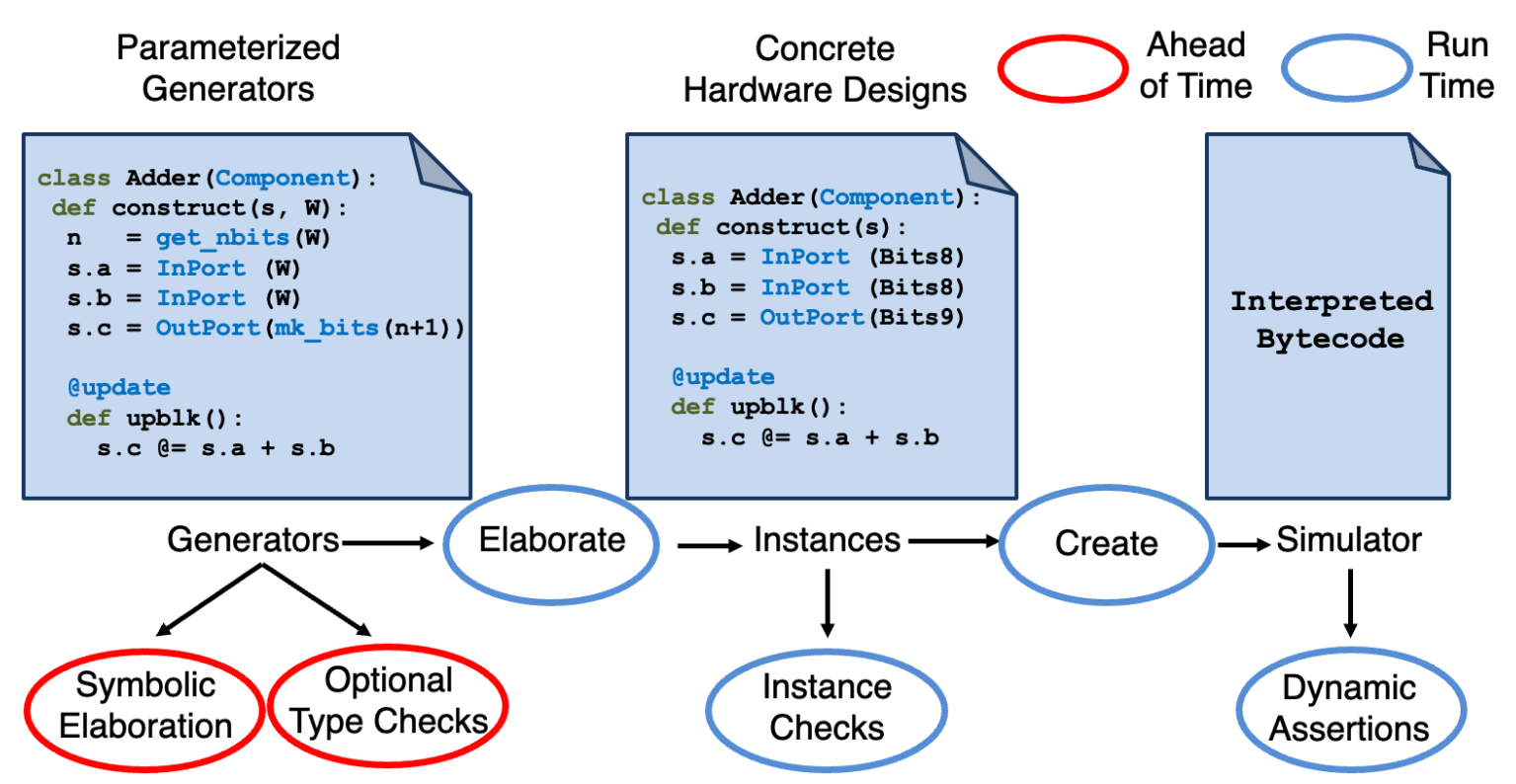

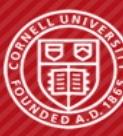